### **Rapid Trade Development**

#### **Leveraging R with xts and quantmod for quantitative trading**

**Jeffrey A. Ryan [jeffrey.ryan@insightalgo.com](mailto:jeffrey.ryan@insightalgo.com)**

**Department of Statistics and Mathematics Vienna University of Economics and Business Administration Presented on March 27, 2009** 

### **What is quantitative trading?**

### **What is quantitative trading?**

A programmatic/automated process to execute trades based on mathematical or statistical logic.

### **Quant Trading Components**

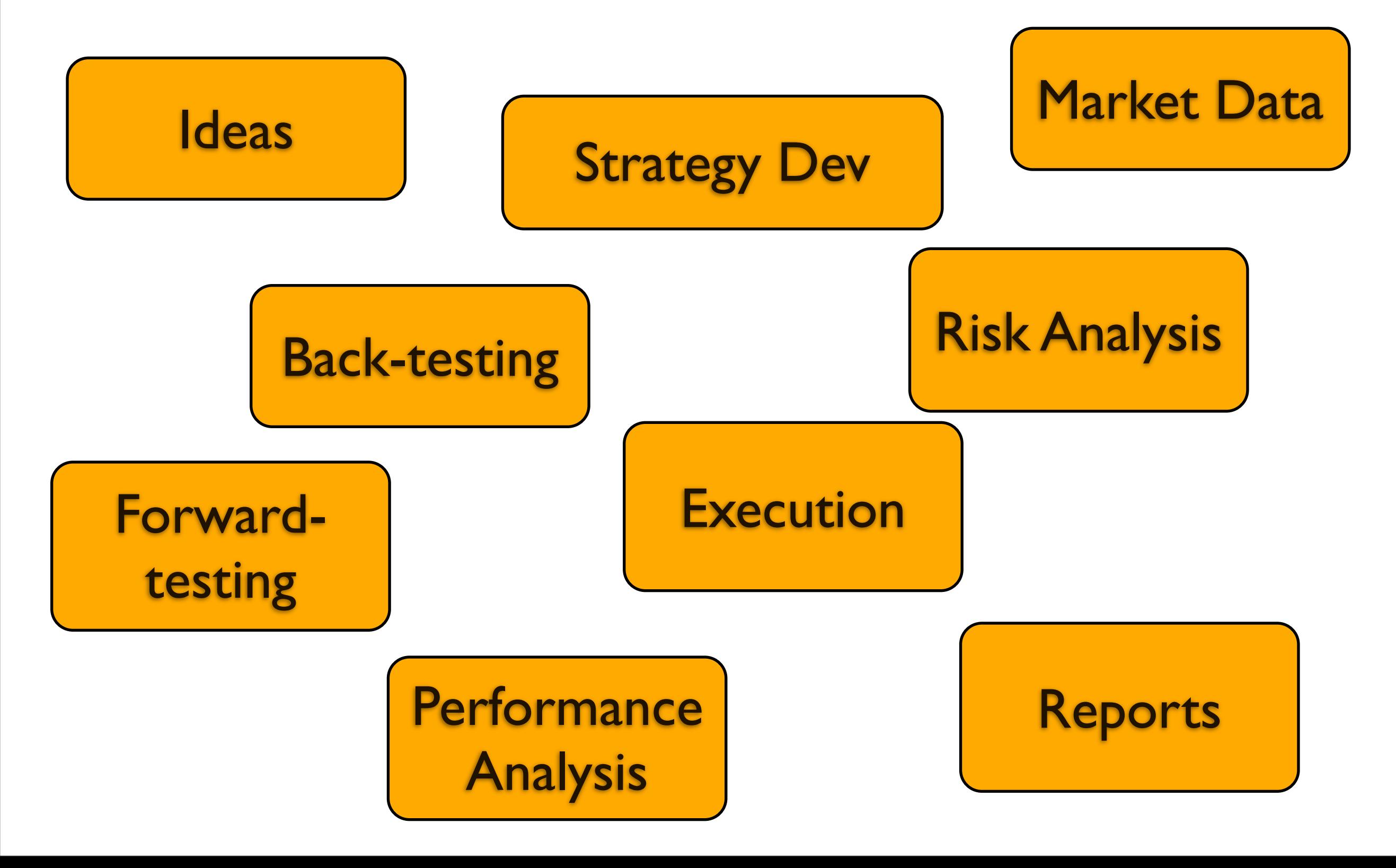

## **Quant Trading Components**

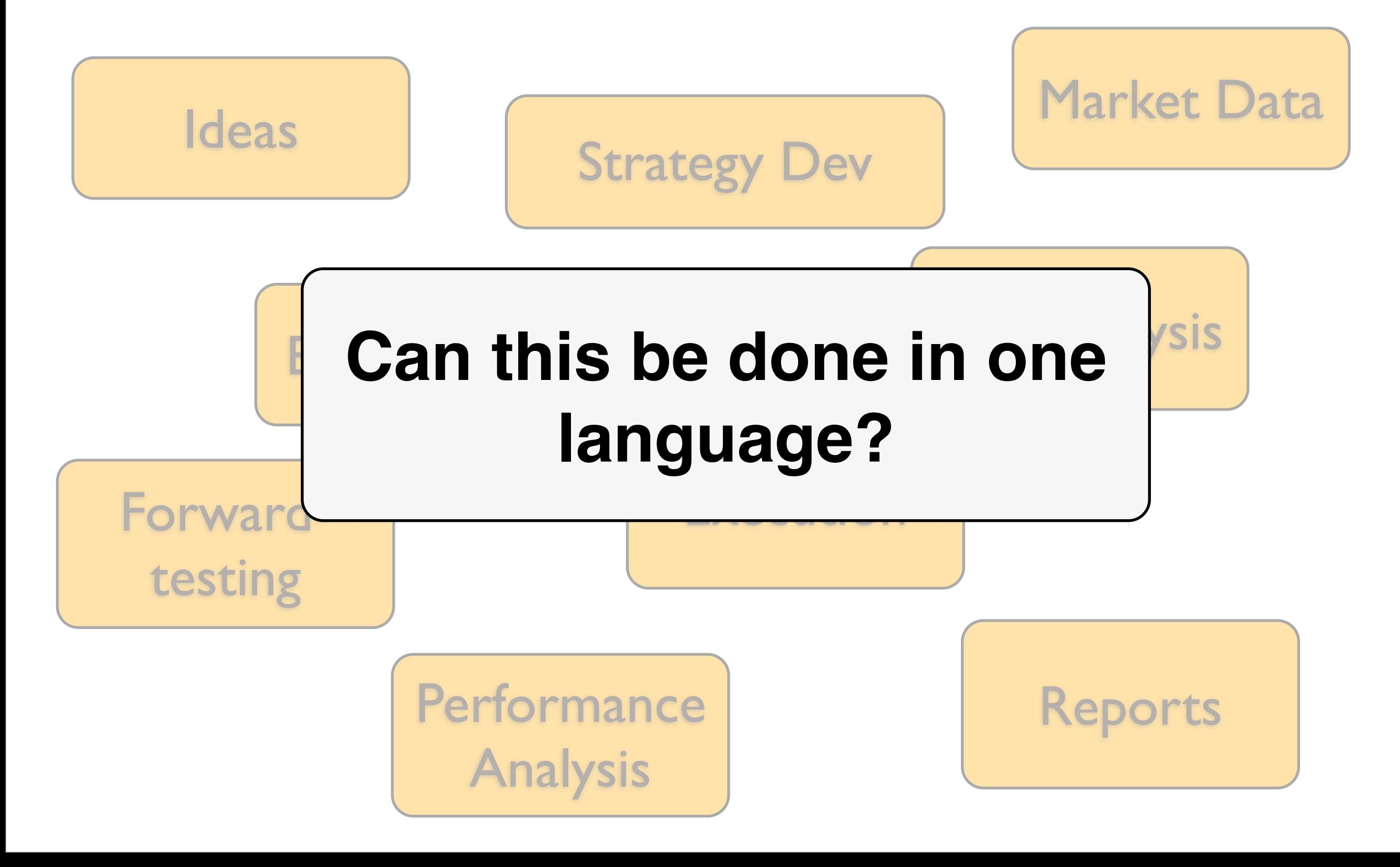

### It can in R!

# **What was missing for trading?** A trader-oriented workflow Standard financial visualization tools Native tools for managing [large] time series quickly Connections to real-time data feeds (Bloomberg, IB, DTN) Connections to industry data stores (Vhayu, OneTick, Kdb) Wide-spread adoption & visibility

**What was missing for trading?** A trader-oriented workflow Standard financial visualization tools Native tools for managing [large] time series quickly Connections to real-time data feeds (Bloomberg, IB, DTN) Connections to industry data stores (Vhayu, OneTick, Kdb) Wide-spread adoption & visibility

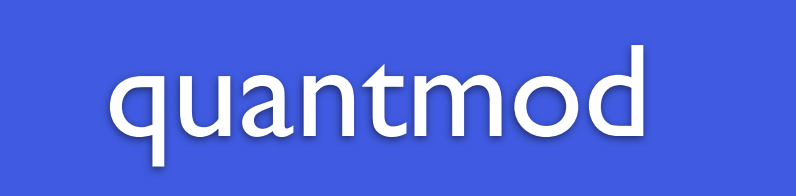

**What was missing for trading?** Native tools for managing [large] time series quickly Connections to real-time data feeds (Bloomberg, IB, DTN) Connections to industry data stores (Vhayu, OneTick, Kdb) Wide-spread adoption & visibility A trader-oriented workflow Standard financial visualization tools

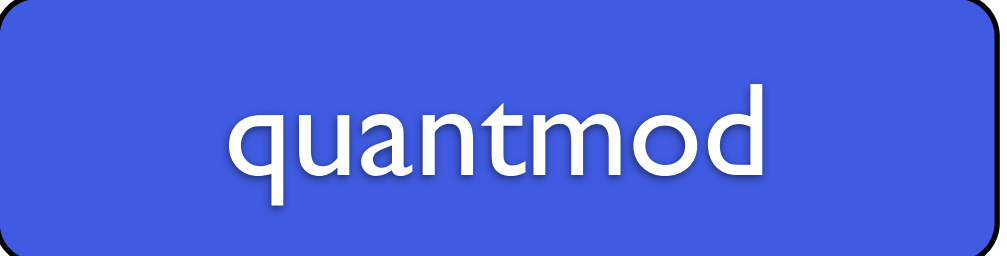

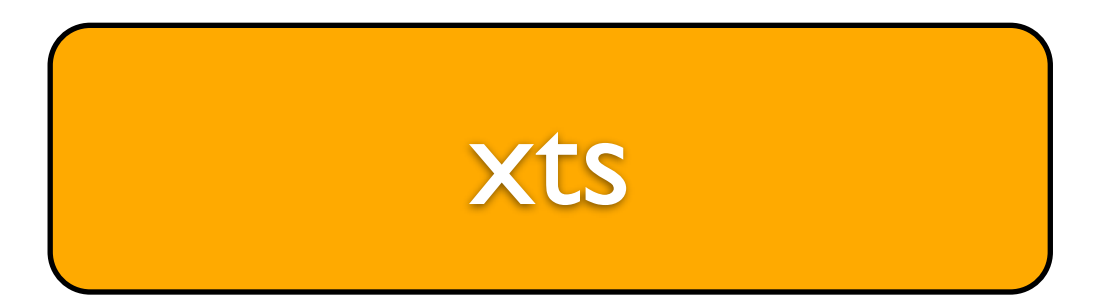

**What was missing for trading?** Native tools for managing [large] time series quickly Connections to real-time data feeds (Bloomberg, IB, DTN) Connections to industry data stores (Vhayu, OneTick, Kdb) Wide-spread adoption & visibility A trader-oriented workflow focus Standard financial visualization tools

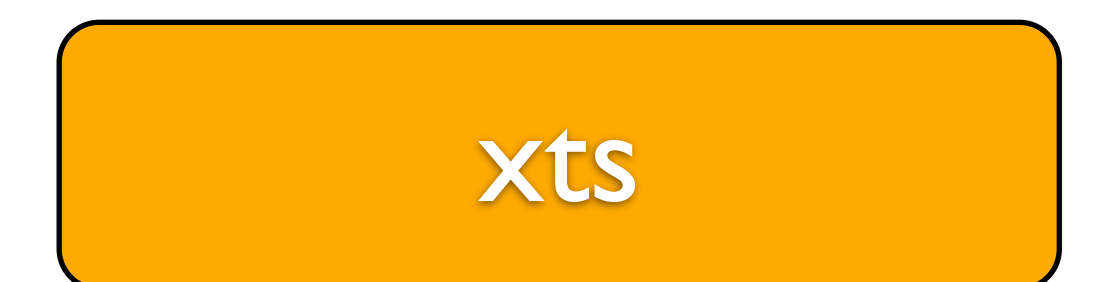

#### quantmod

#### Most everything in trading involves a time series

*Regular* data (positions data, P&L) *Irregular* data (market data, book data, trades)

R has many ways to manage this...

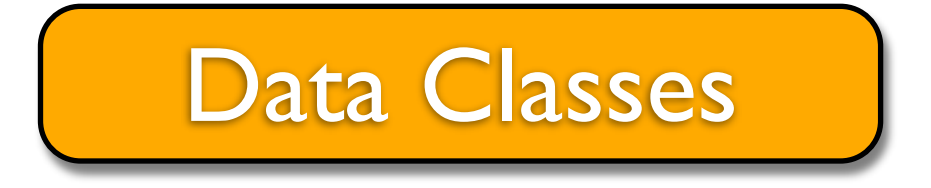

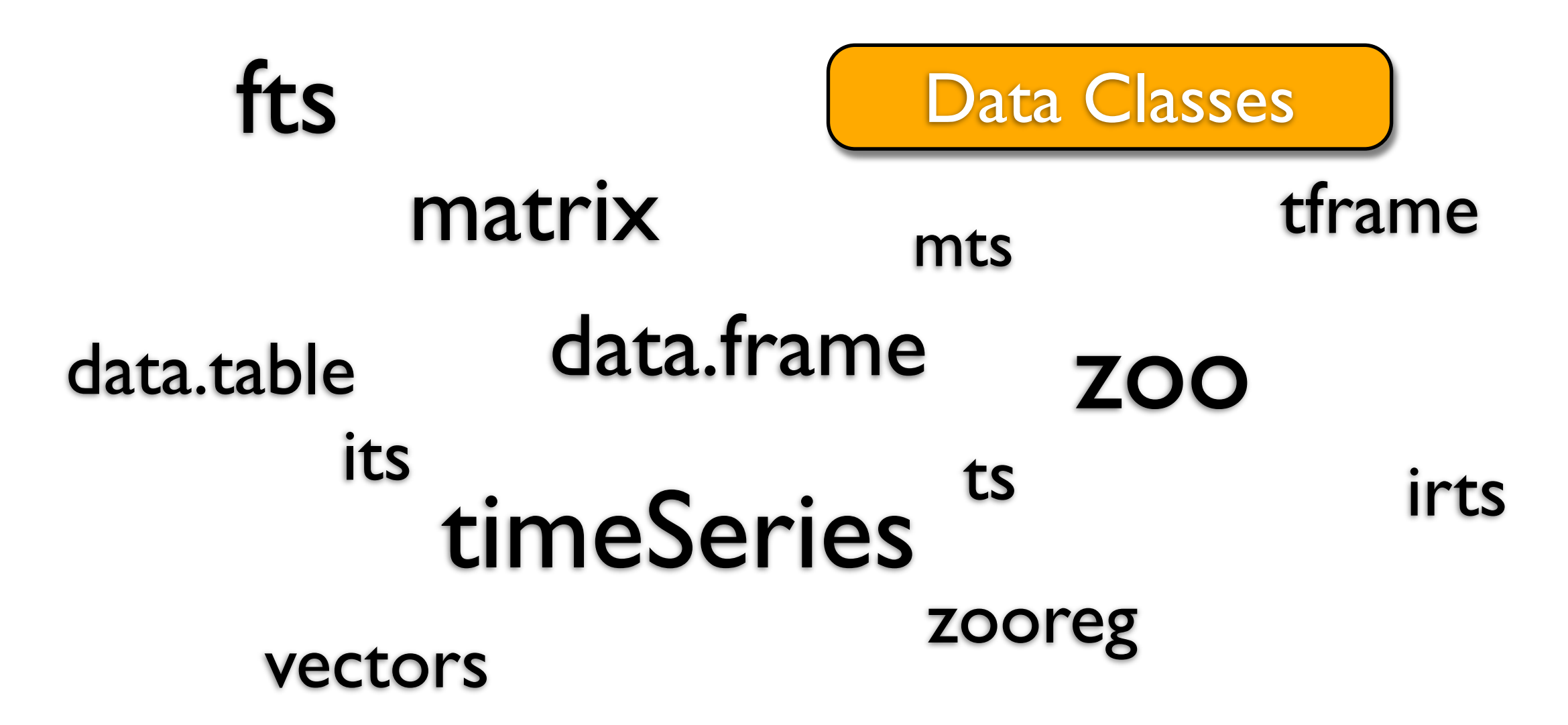

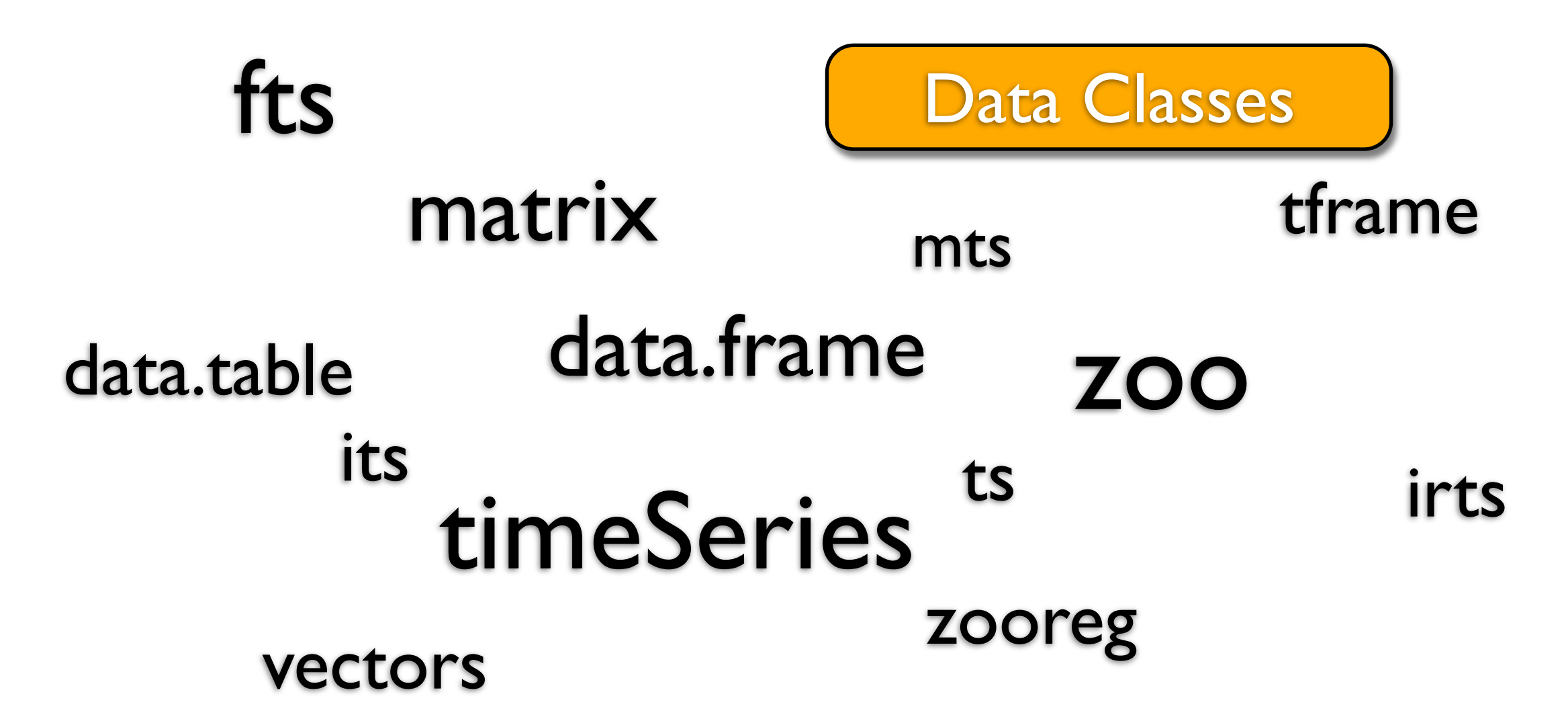

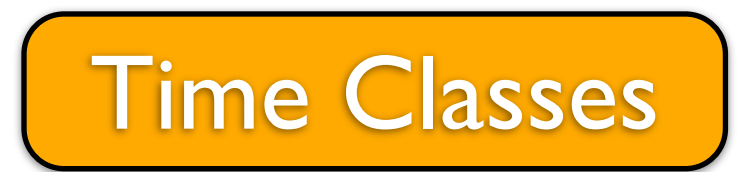

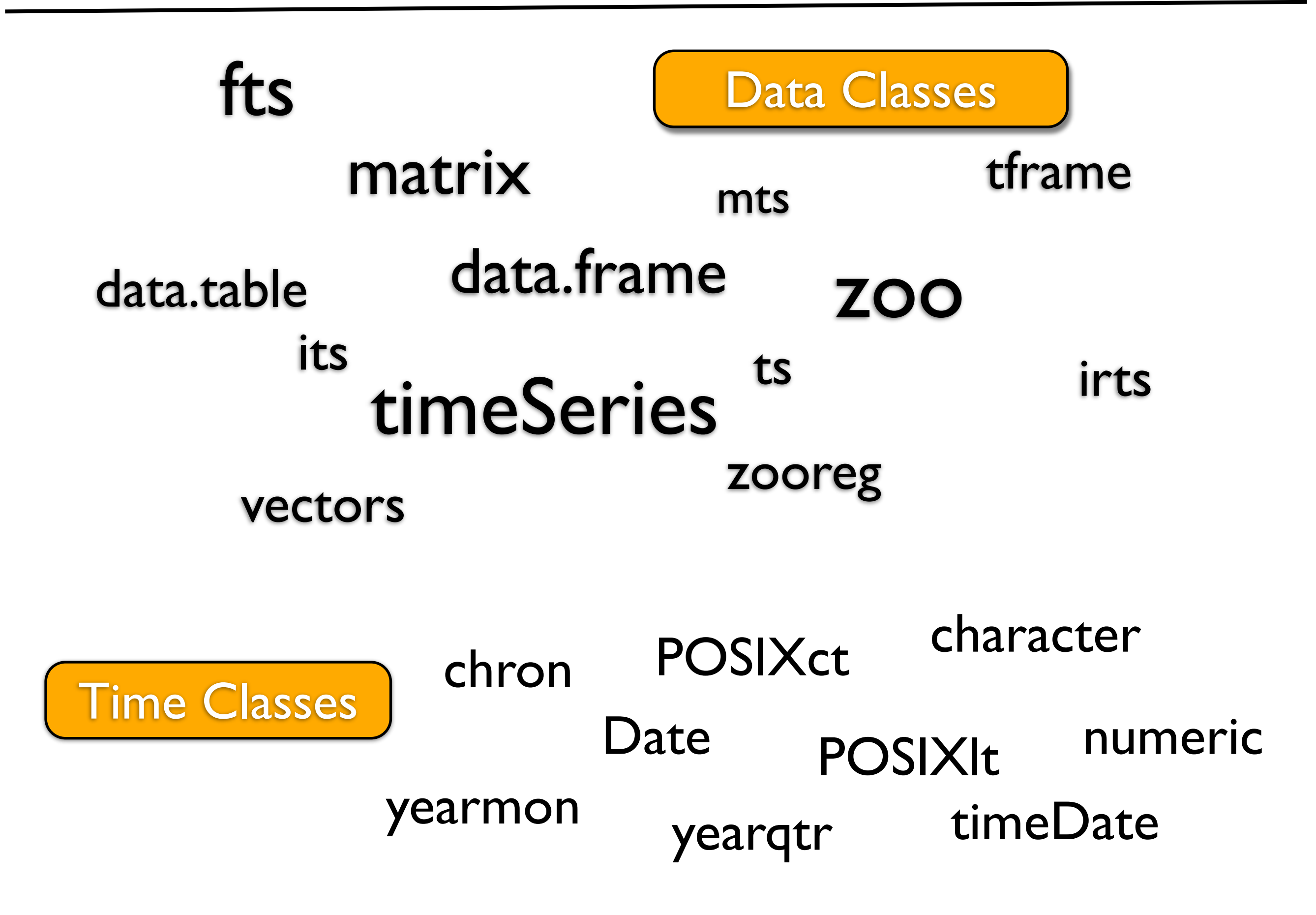

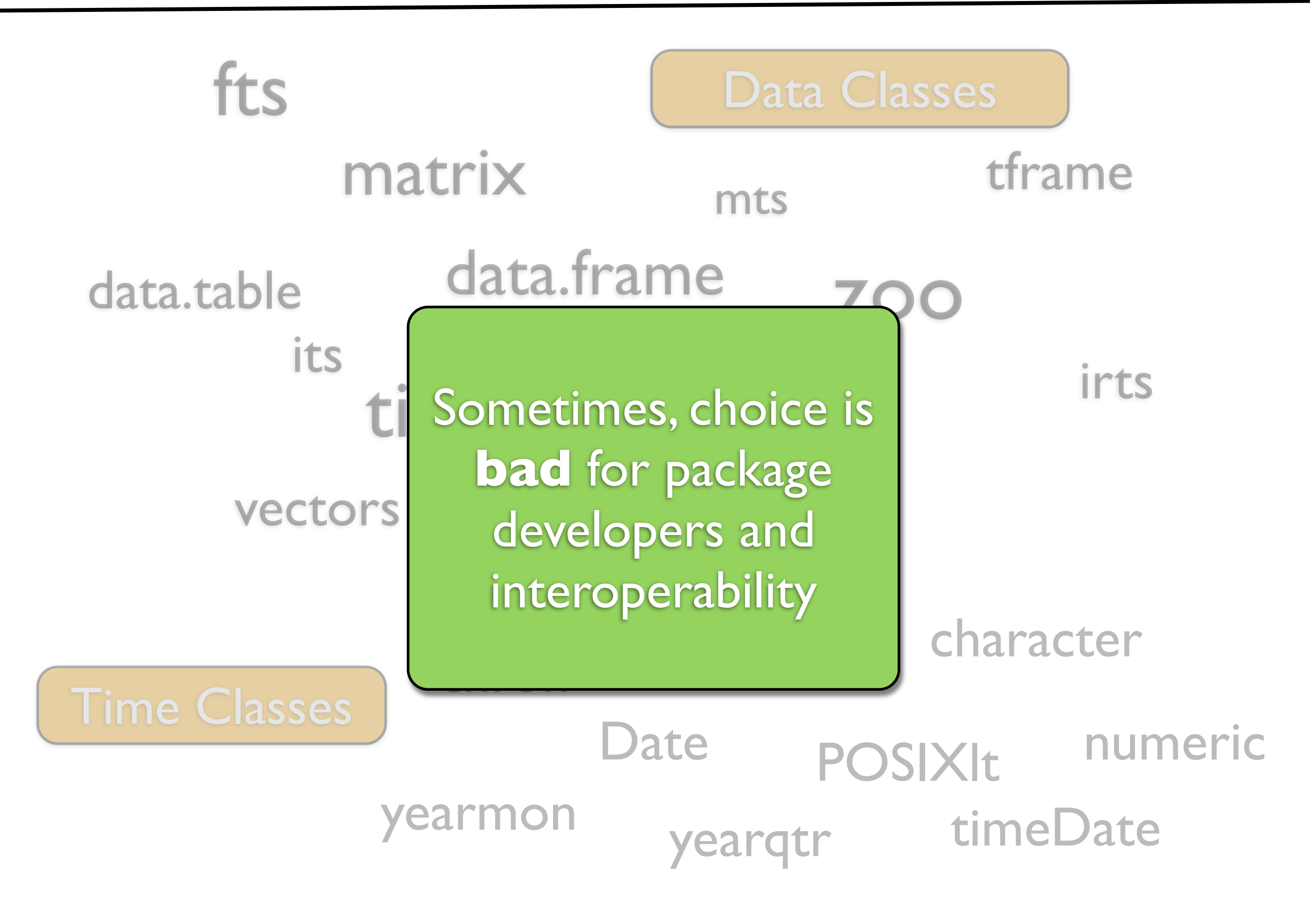

#### The "solution"?

#### add one more class of course...

### **Motivation (c. 2007)**

### Avid user of zoo

- Natural R-like interface
- Flexible and complete methods
- S3!

#### I still wanted a few features for trading...

- Additional series metadata
- Require time-based indexing
- Conversion/reconversion tools

#### Significant design requirements for xts:

- Preserve zoo behavior
- Utilize time-based indexing
- Allow for arbitrary attributes to be cleanly attached
- ISO 8601 subsetting by time strings
- Lossless conversion utilities to hide messy details

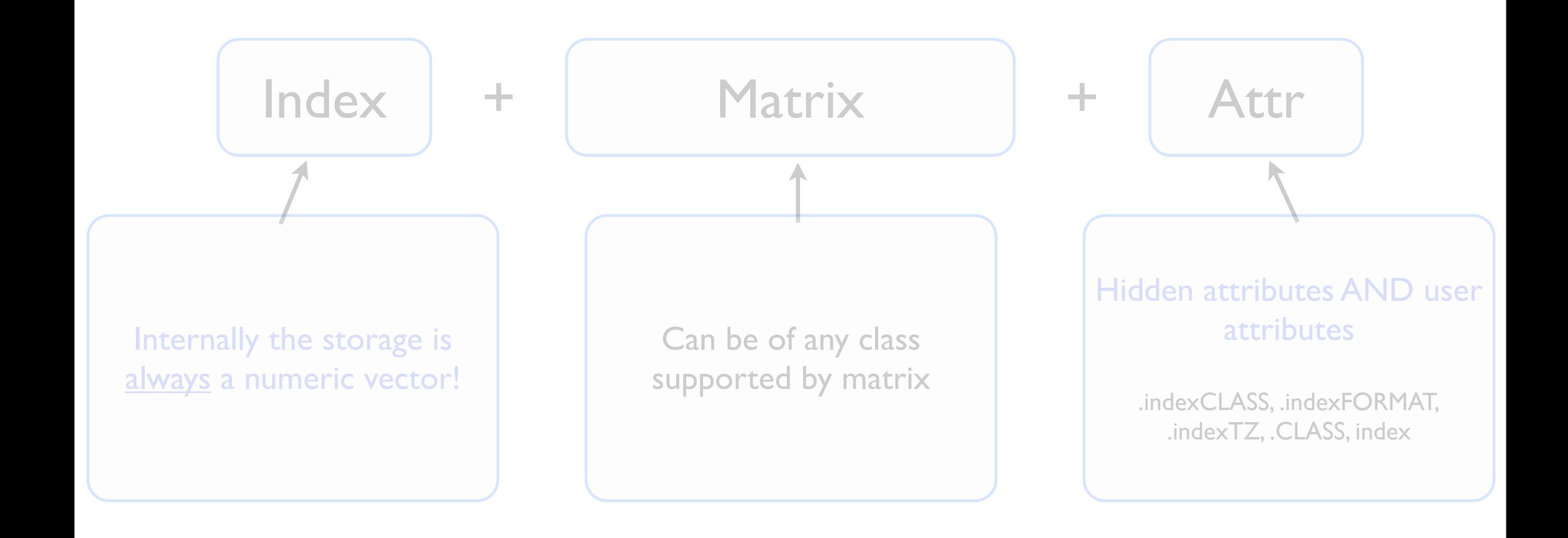

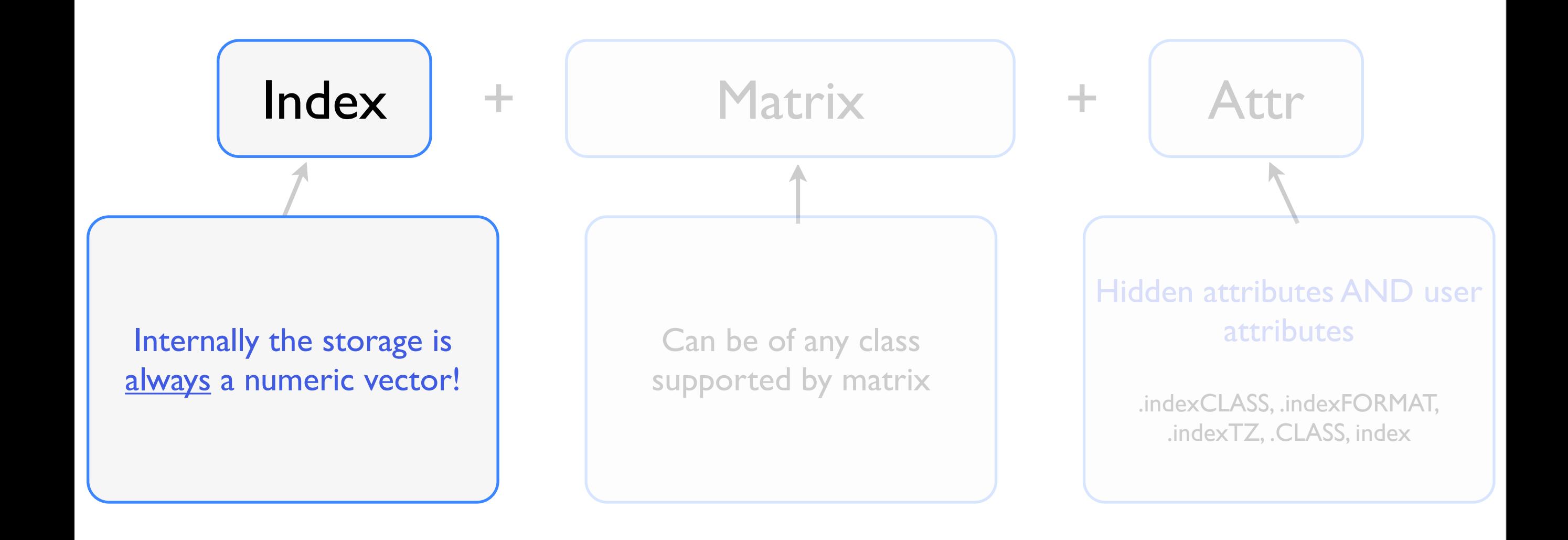

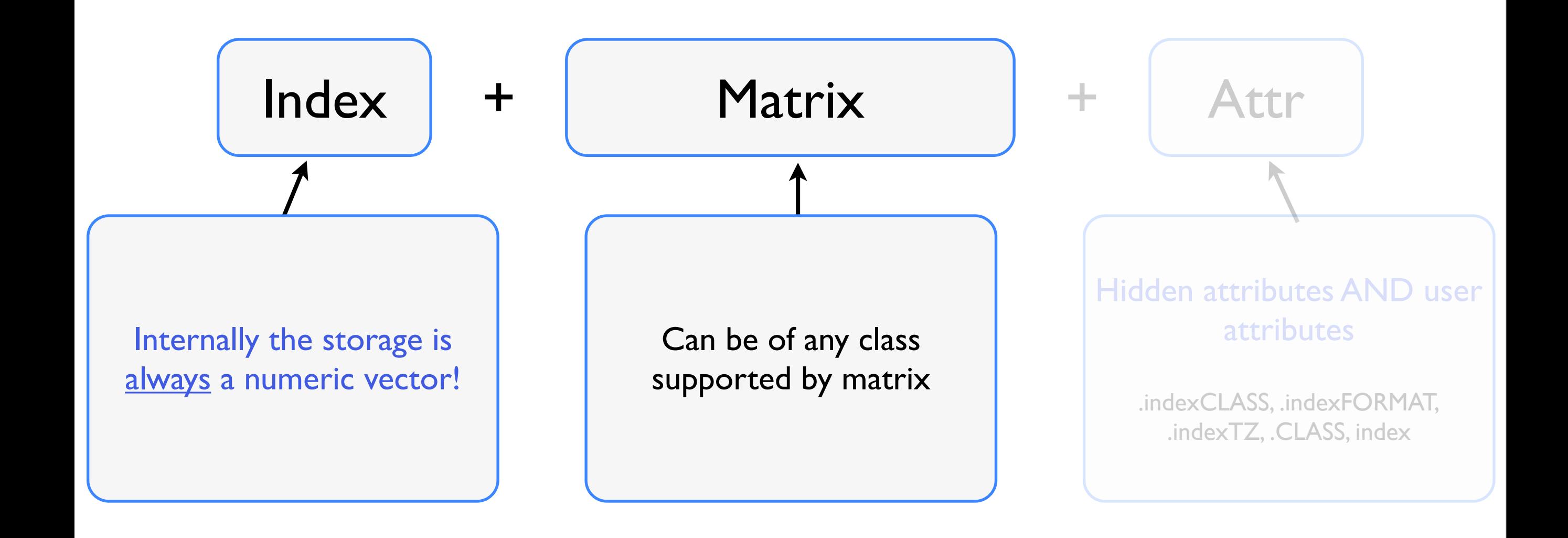

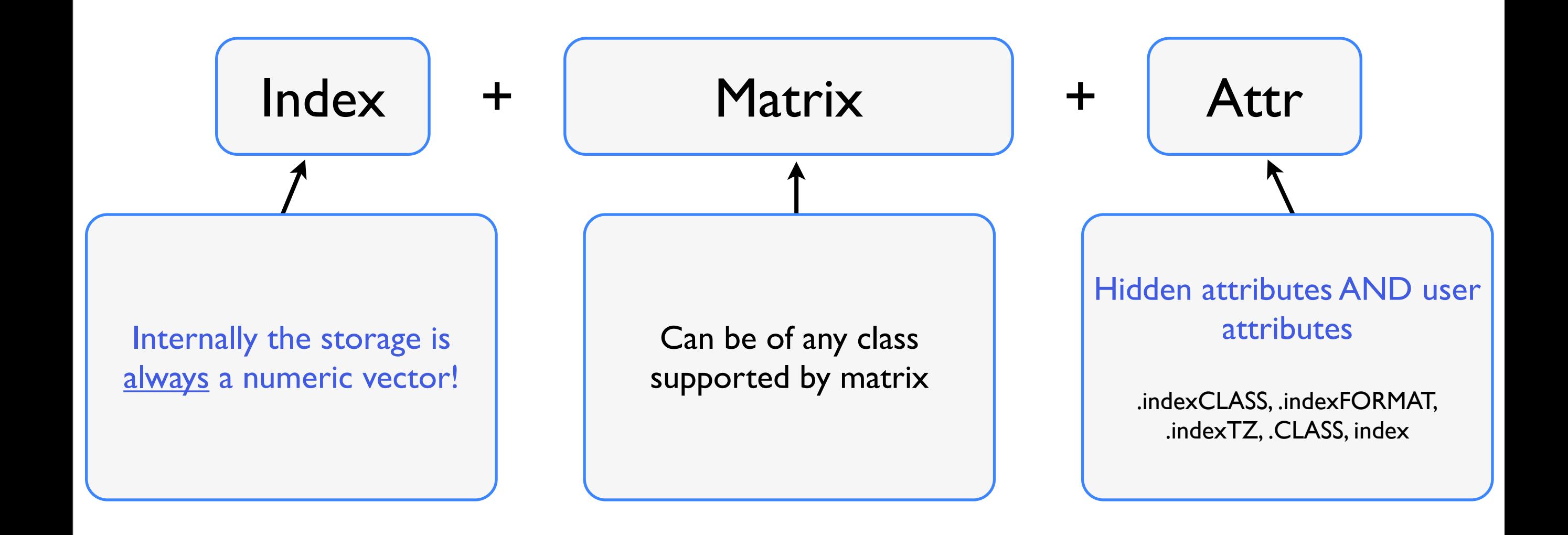

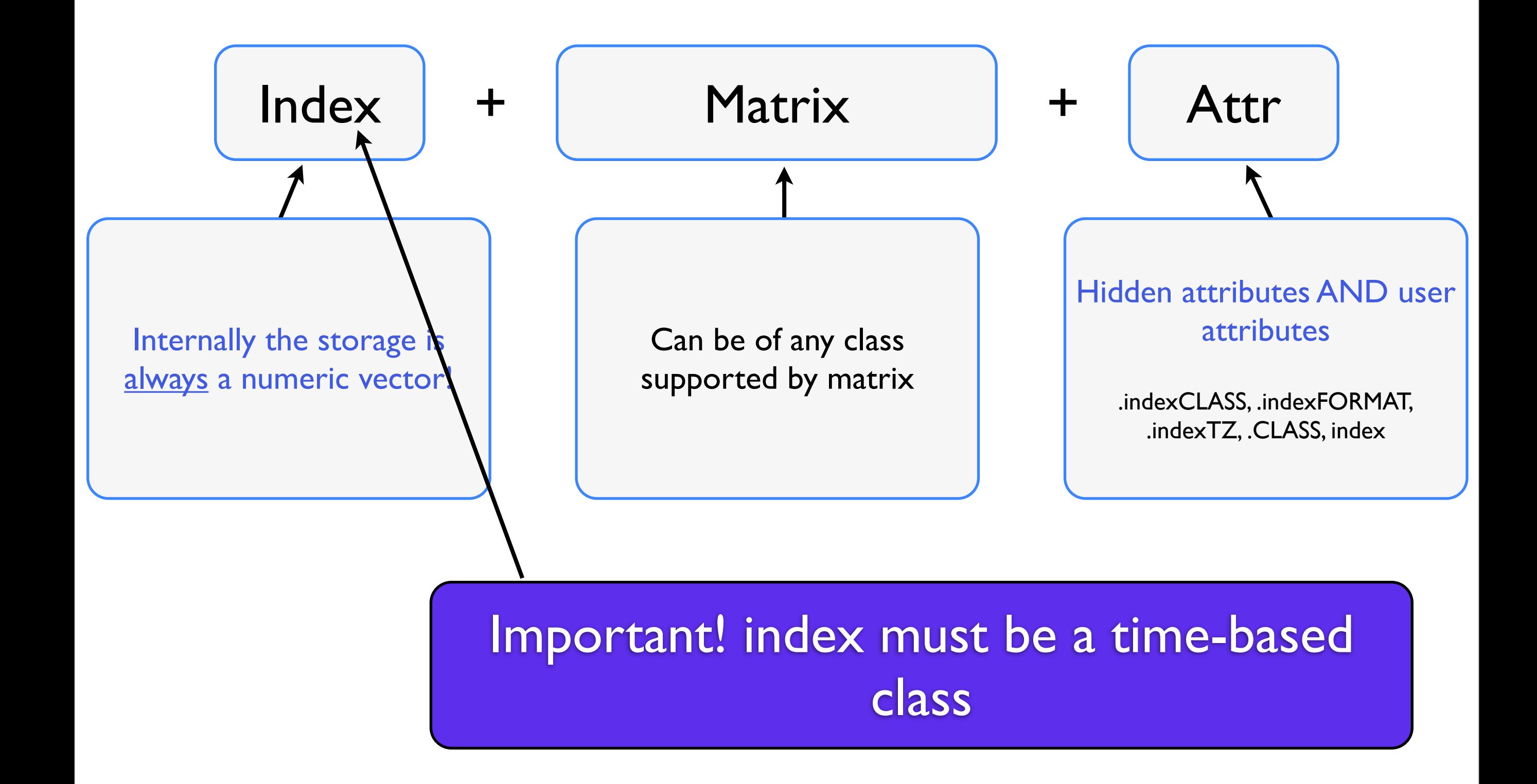

#### Index as numeric? That isn't "time-based"!!

- Internally all index values are represented in POSIX time (seconds since the epoch)
- Coercion happens at object creation or upon index replacement
- index() converts back to user-level class
- .index() access the raw seconds in the index
- .indexCLASS, .indexFORMAT and .indexTZ attributes
- Rationale? Simplicity for C level code, removal of multiple conversion in most instances, more consistent behavior
- All details are hidden from the user
### Time-based indexing in xts (ISO 8601)

- •Date and time organized from *most significant to least significant:* CCYY-MM-DD HH:MM:SS[.s]
- •Fixed number of digits
- •Separators can be omitted e.g. CCYYMMDDHHMMSS
- Reduced accuracy forms are valid: e.g. CCYY-MM
- •Fractional decimal time is supported
- •Intervals can be expressed e.g. 2000-05/2001-04

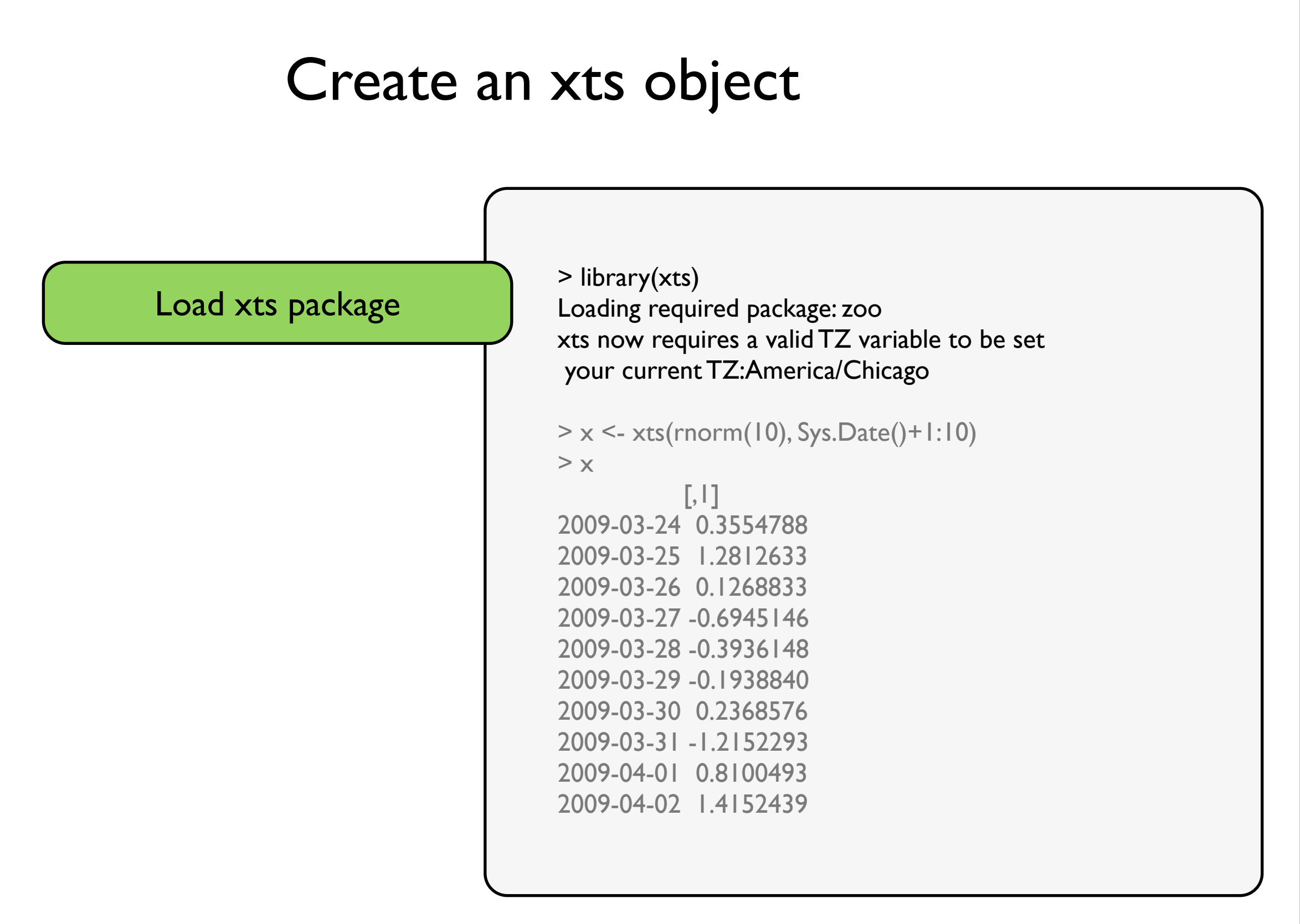

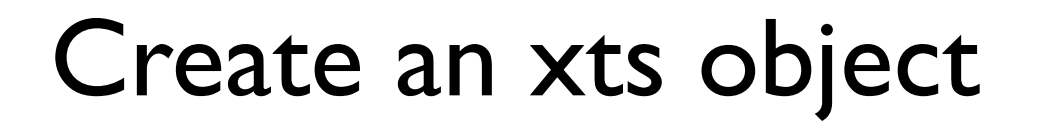

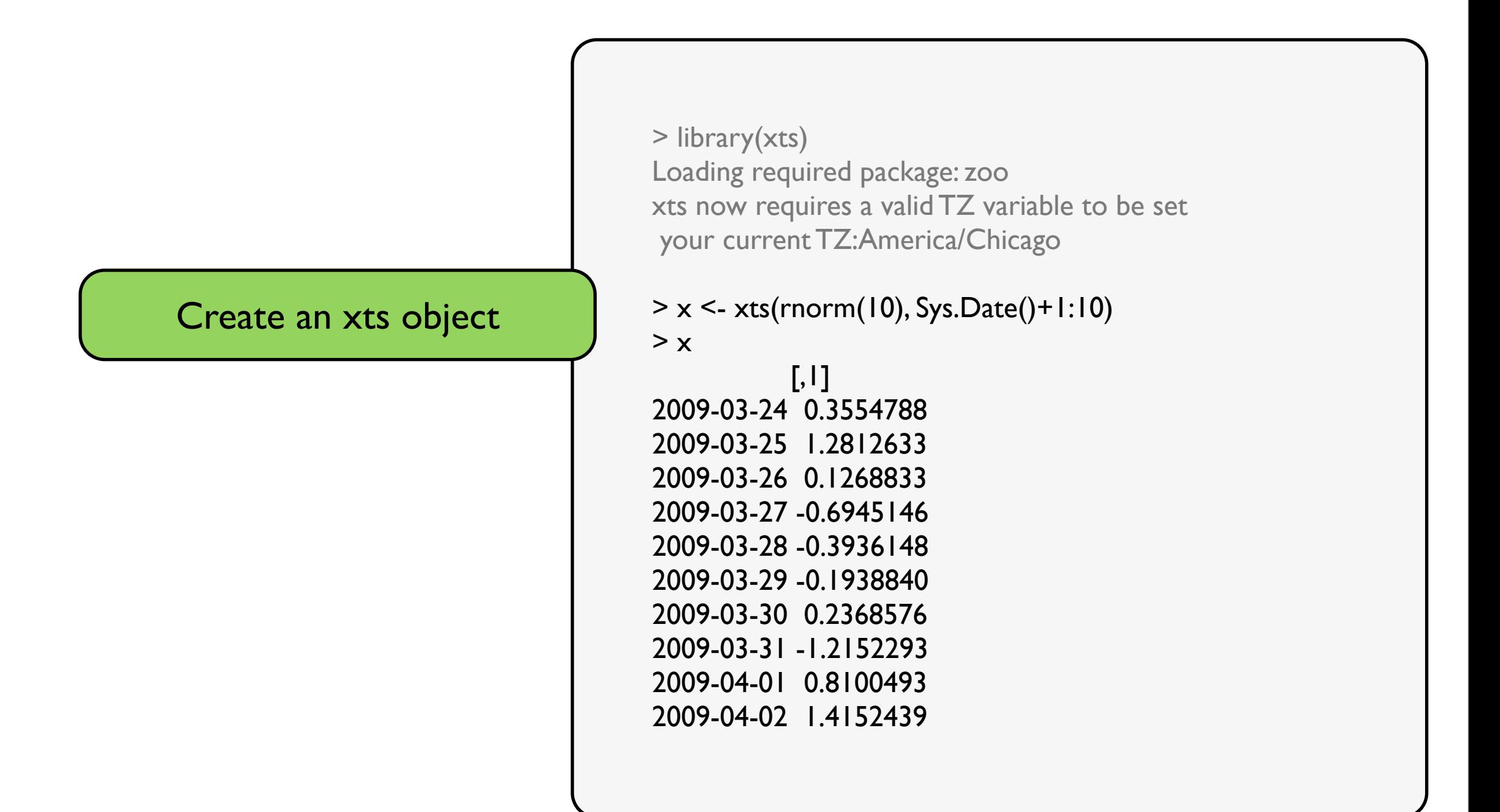

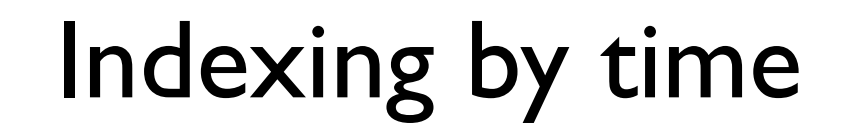

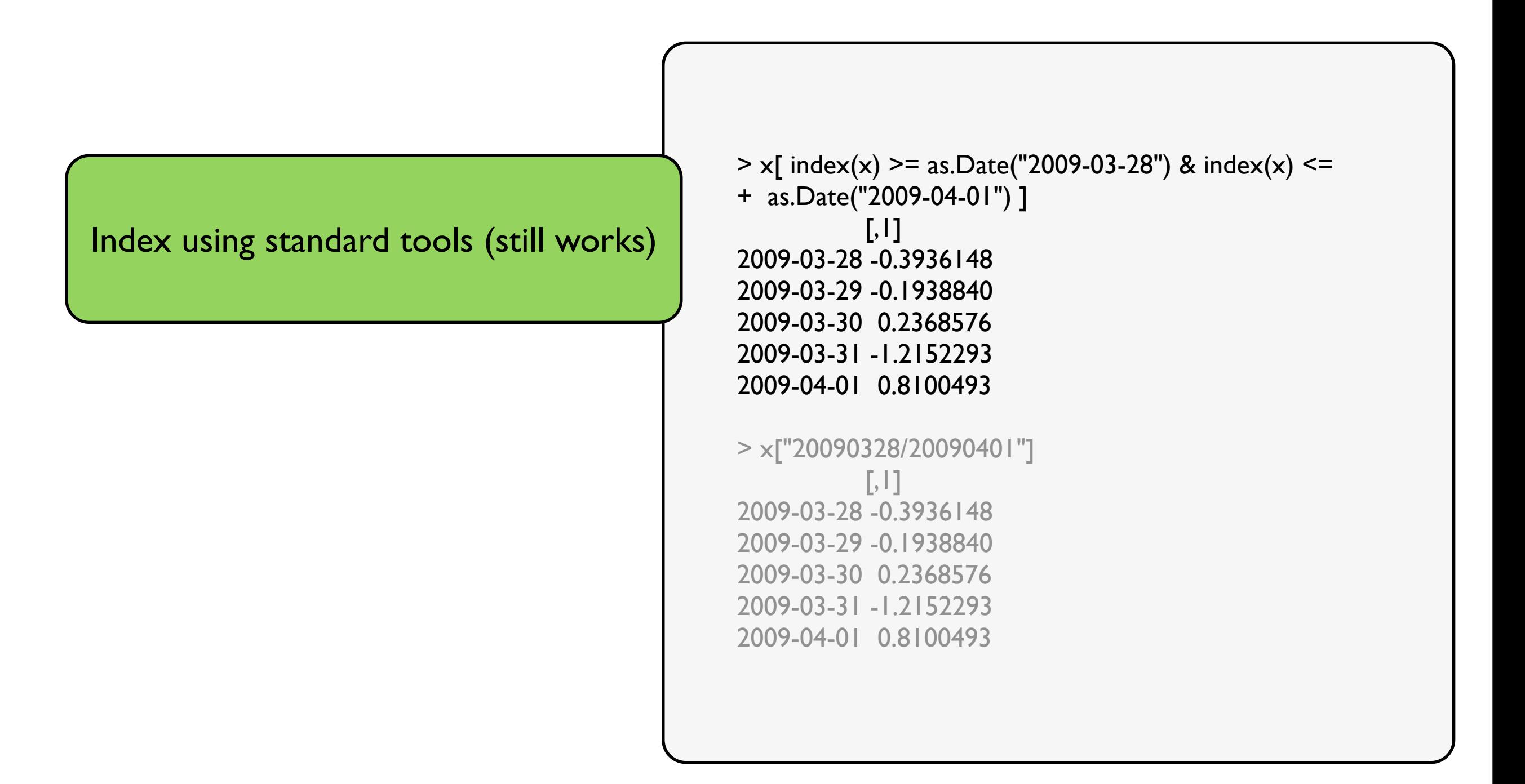

### Indexing by time

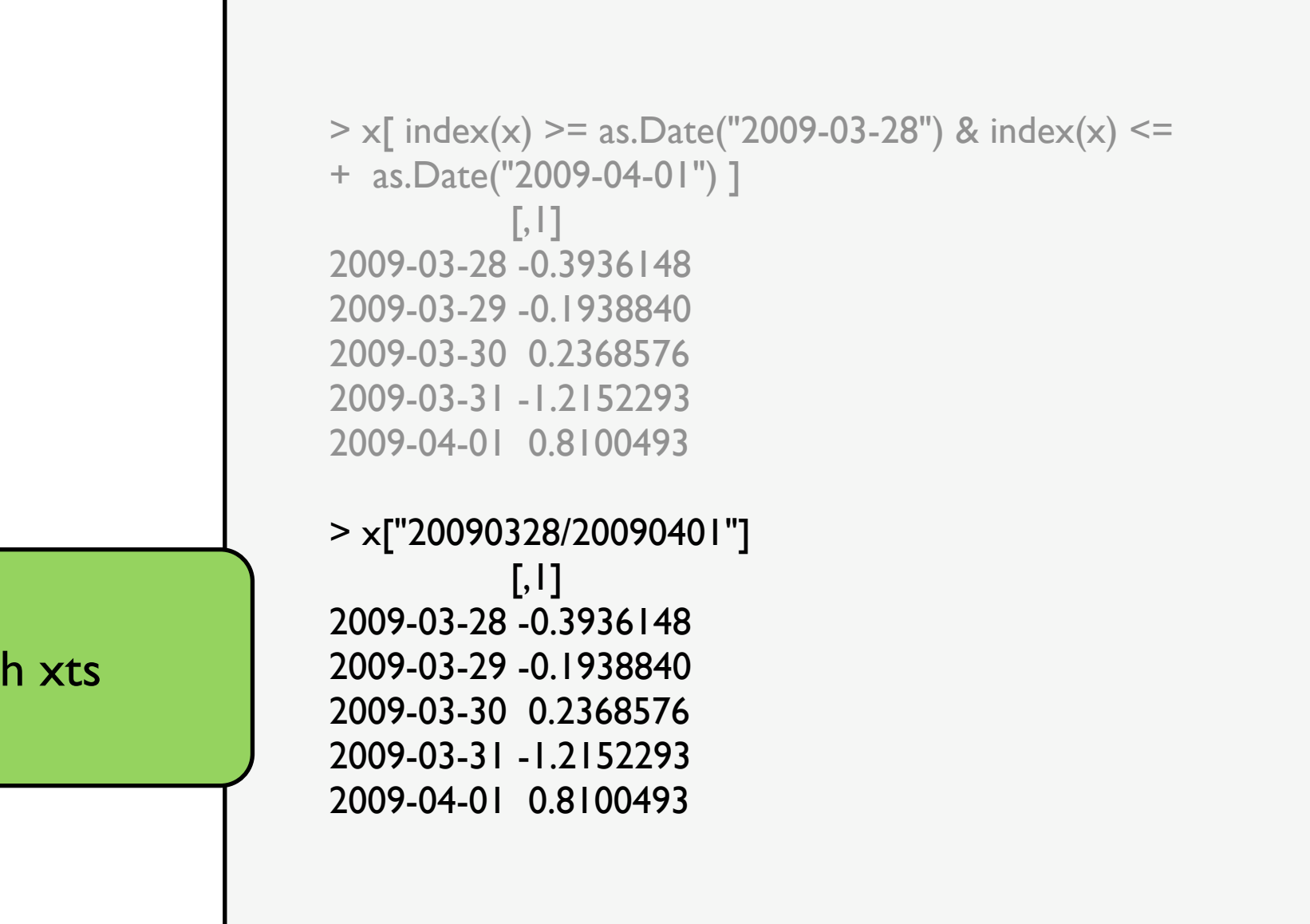

Index via ISO-style with xts

#### Indexing by time

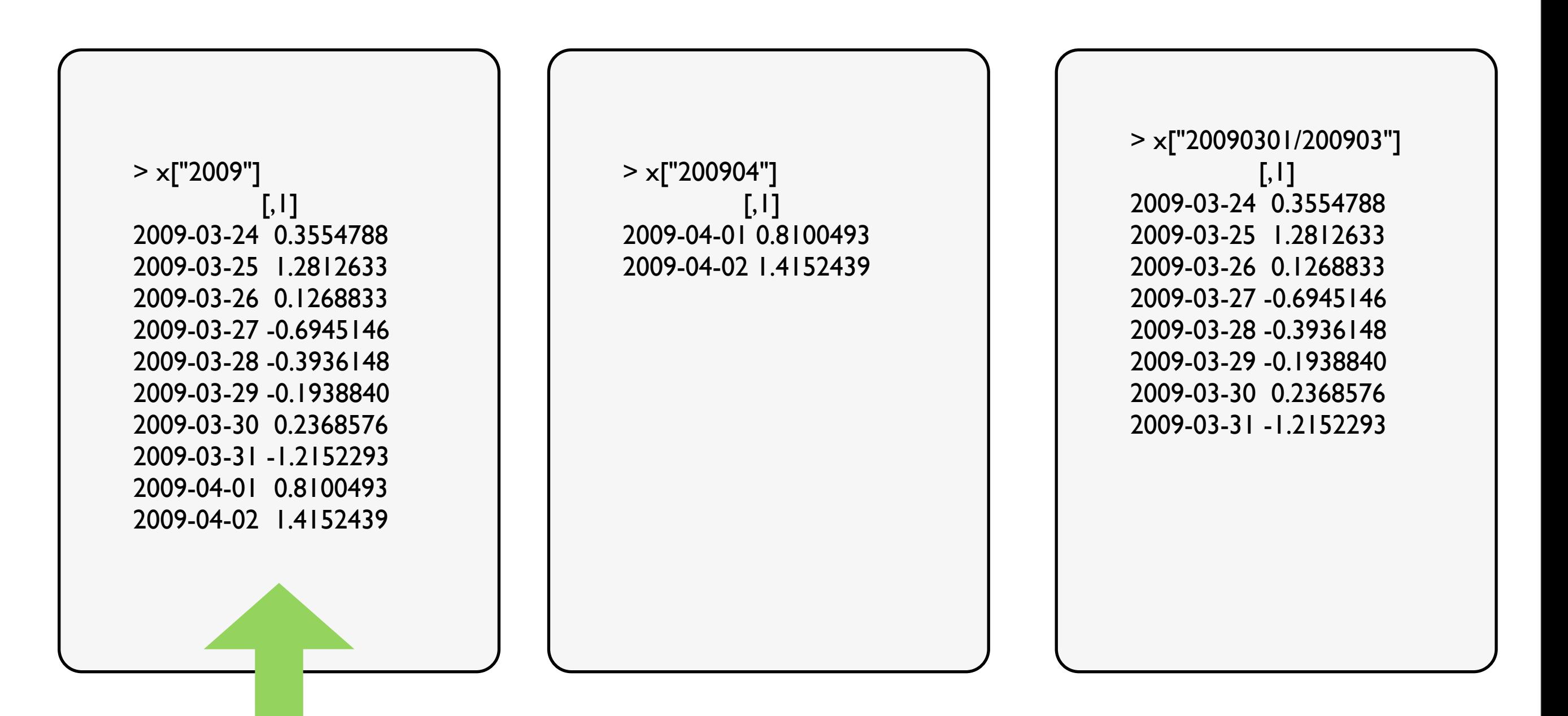

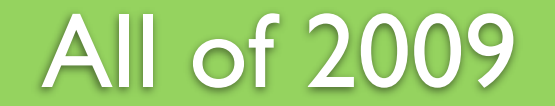

#### Indexing by time

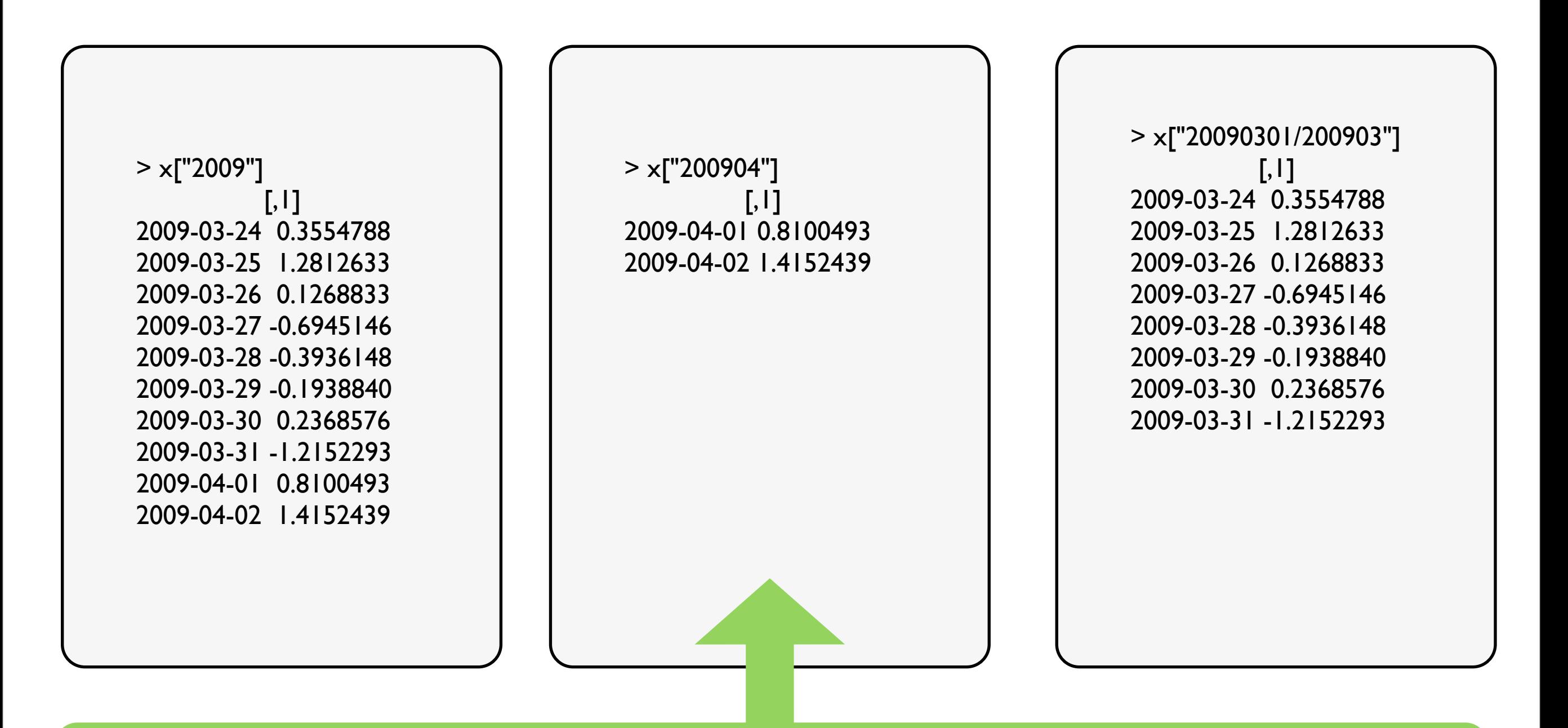

#### All of April 2009

#### Indexing by time

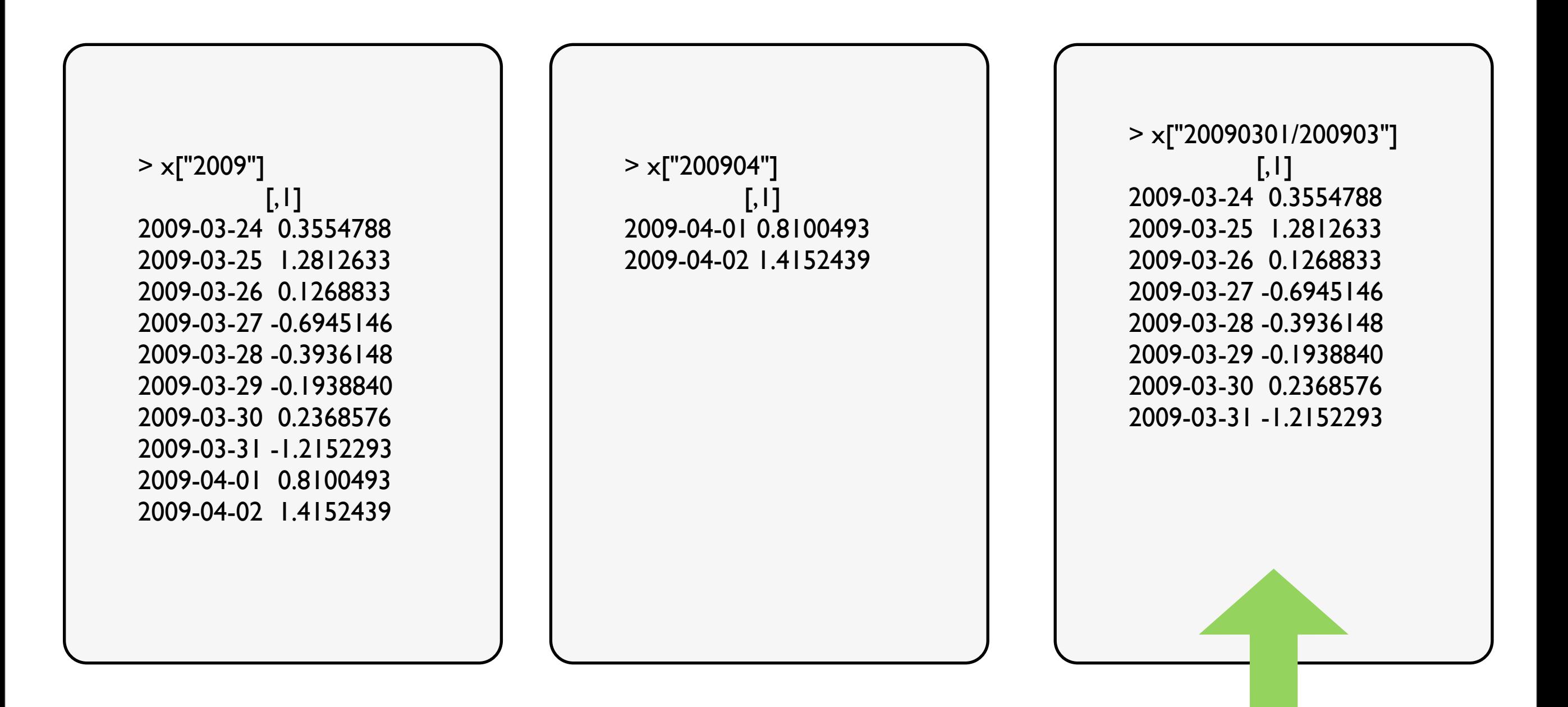

From the first March to the end of March

#### All subsetting is via a binary search algorithm. F-A-S-T!

```
> str(x10m) # 10 million observationsAn 'xts' object from 2009-03-23 16:19:00 to 2009-07-17 10:05:39 containing:
 Data: int [1:10000000, 1] 1 2 3 4 5 6 7 8 9 10 ...
  Indexed by objects of class: [POSIXt,POSIXct] TZ:America/Chicago
  xts Attributes: 
 NULL
> str(x100k) # 100 thousand observations
An 'xts' object from 2009-03-23 16:19:00 to 2009-03-24 20:05:39 containing:
 Data: int [1:100000, 1] 1 2 3 4 5 6 7 8 9 10 ...
  Indexed by objects of class: [POSIXt,POSIXct] TZ:America/Chicago
  xts Attributes: 
 NULL
> system.time(x10m['20090323'])
   user system elapsed 
  0.006 0.001 0.006 
> system.time(x100k['20090323'])
   user system elapsed 
  0.006 0.001 0.006 
> system.time(x10m[index(x10m) >= as.POSIXct('2009-03-23 16:19:00') & index(x10m) <= as.POSIXct('2009-03-23 23:59:58')])
   user system elapsed 
  1.457 1.372 2.832
```
#### All subsetting is via a binary search algorithm. F-A-S-T!

```
> str(x10m) # 10 million observations
An 'xts' object from 2009-03-23 16:19:00 to 2009-07-17 10:05:39 containing:
 Data: int [1:10000000, 1] 1 2 3 4 5 6 7 8 9 10 ...
  Indexed by objects of class: [POSIXt,POSIXct] TZ:America/Chicago
  xts Attributes: 
 NULL
> str(x100k) # 100 thousand observations
An 'xts' object from 2009-03-23 16:19:00 to 2009-03-24 20:05:39 containing:
 Data: int [1:100000, 1] 1 2 3 4 5 6 7 8 9 10 ...
  Indexed by objects of class: [POSIXt,POSIXct] TZ:America/Chicago
  xts Attributes: 
 NULL
> system.time(x10m['20090323'])
   user system elapsed 
  0.006 0.001 0.006
> system.time(x100k['20090323'])
   user system elapsed 
  0.006 0.001 0.006
> system.time(x10m[index(x10m) >= as.POSIXct('2009-03-23 16:19:00') & index(x10m) <= as.POSIXct('2009-03-23 23:59:58')])
   user system elapsed 
  1.457 1.372 2.832
```
#### All subsetting is via a binary search algorithm. F-A-S-T!

```
> str(x10m) # 10 million observations
An 'xts' object from 2009-03-23 16:19:00 to 2009-07-17 10:05:39 containing:
 Data: int [1:10000000, 1] 1 2 3 4 5 6 7 8 9 10 ...
  Indexed by objects of class: [POSIXt,POSIXct] TZ:America/Chicago
  xts Attributes: 
 NULL
> str(x100k) # 100 thousand observations
An 'xts' object from 2009-03-23 16:19:00 to 2009-03-24 20:05:39 containing:
 Data: int [1:100000, 1] 1 2 3 4 5 6 7 8 9 10 ...
  Indexed by objects of class: [POSIXt,POSIXct] TZ:America/Chicago
  xts Attributes: 
 NULL
> system.time(x10m['20090323'])
   user system elapsed 
  0.006 0.001 0.006 
> system.time(x100k['20090323'])
   user system elapsed 
  0.006 0.001 0.006 
> system.time(x10m[index(x10m) >= as.POSIXct('2009-03-23 16:19:00') & index(x10m) <=
   as.POSIXct('2009-03-23 23:59:58')])
   user system elapsed 
  1.457 1.372 2.832
```
# xts + C

- Moving [xts to C dramatically decreased subsetting costs
- •Highest cost basic operation in R was merge. Prime C candidate
- •Implemented optimized sort-merge-join in C with custom algorithm
- Additional C based routines followed...

### xts now has 3000+ lines of C

# ...in development

## Binary .xd files

# Representation of xts objects on disk Seekable for disk-based subsetting

Future time-series database structure

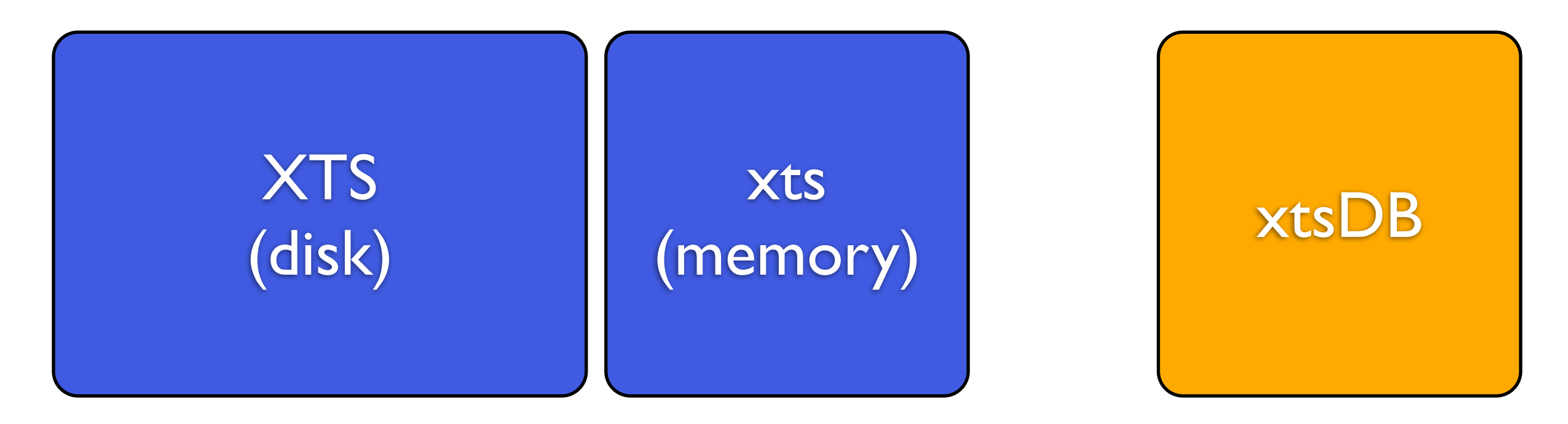

## Parallel processing

period.apply runSum, runCov, runSD, etc.

## Parallel processing

period.apply runSum, runCov, runSD, etc.

Multiple index support index *lists*

## Parallel processing

period.apply runSum, runCov, runSD, etc.

## Multiple index support

index *lists*

## Tighter zoo integration

Backport C code into zoo

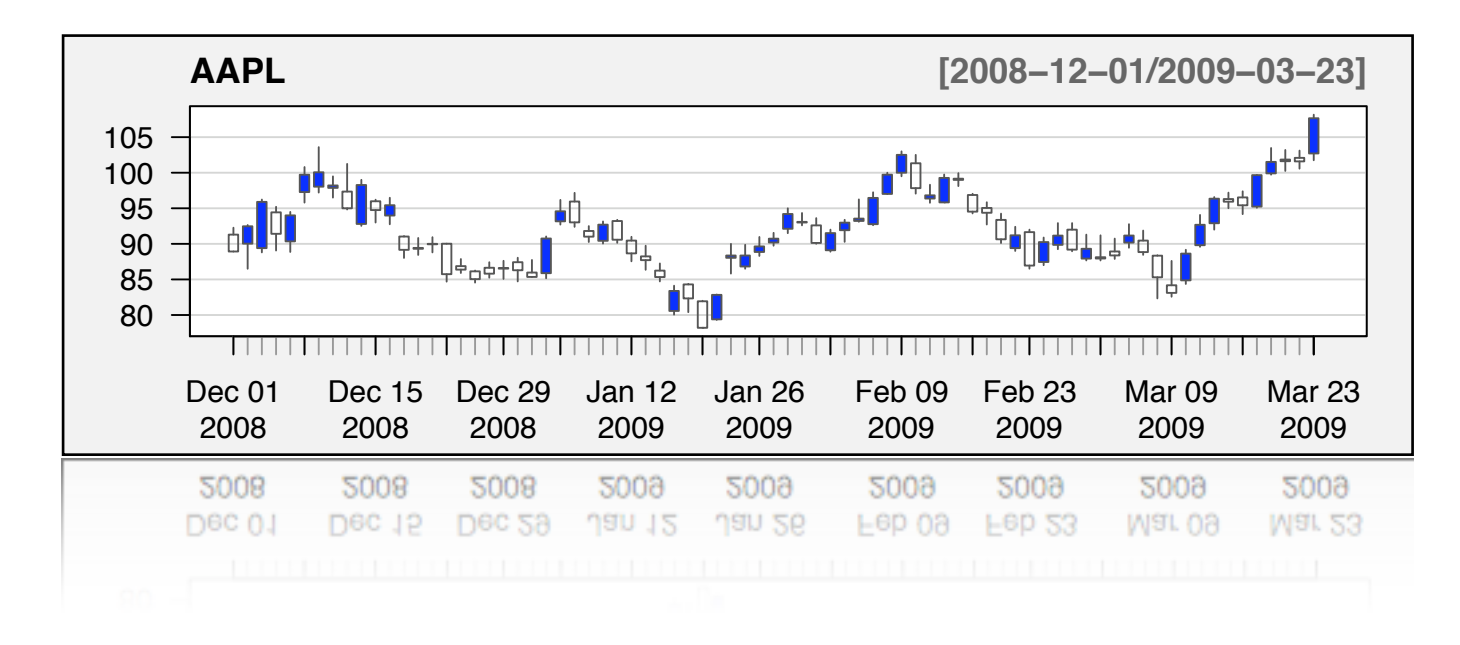

quantmod

### quantmod was envisioned to be a rapid prototyping environment in R to facilitate quantitative modeling, testing, and trading

Trading requires lots of different types of data, from many different sources. quantmod aims to hide the details of the data source, to make *using* data a priority

Trading requires lots of different types of data, from many different sources. quantmod aims to hide the details of the data source, to make *using* data a priority

**getSymbols**

## **getSymbols**

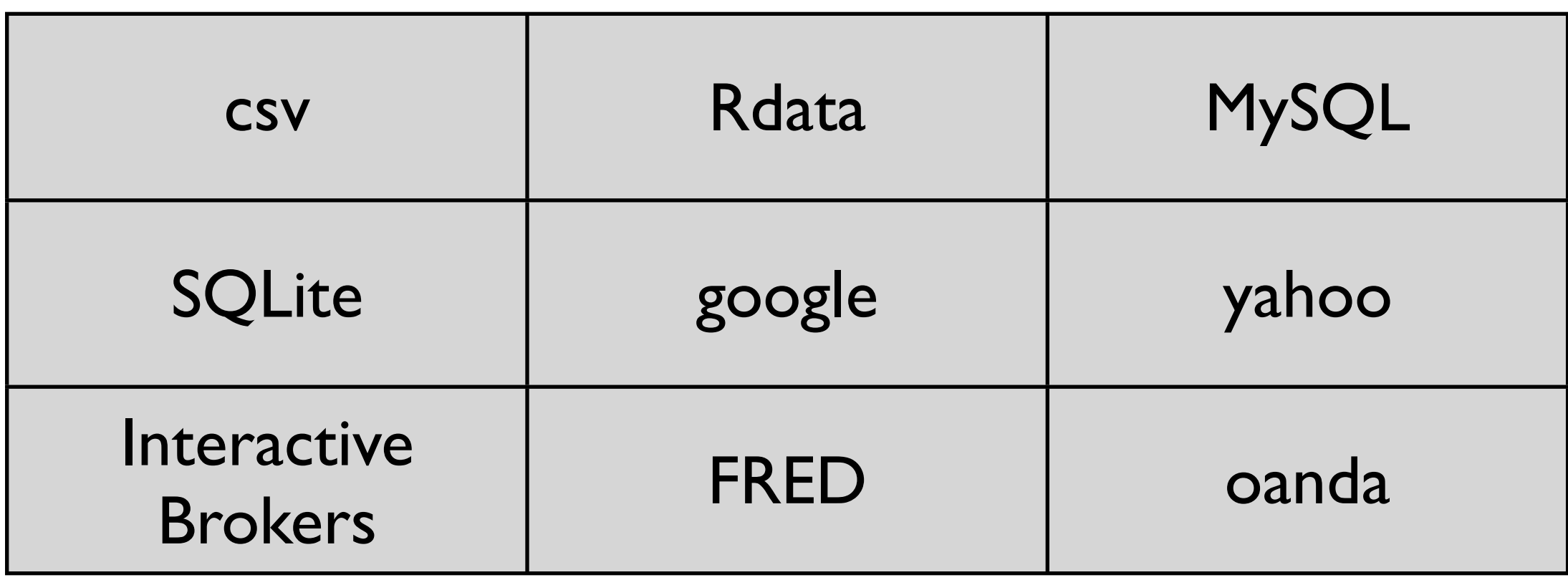

## **getSymbols**

getSymbols is the top level function that dispatches to custom methods based on user direction

> setSymbolLookup getSymbolLookup saveSymbolLookup loadSymbolLookup

## **getSymbols**

getSymbols behave like base::load by assigning objects into the user's workspace (.GlobalEnv)

## **getSymbols**

getSymbols behave like base::load by assigning objects into the user's workspace (.GlobalEnv)

Rationale: when dealing with potentially dozens of symbols interactively, it is redundant to have to manually assign each. Also facilitates multiple requests.

### **getSymbols**

getSymbols("AAPL") getSymbols("AAPL;SBUX") getSymbols("USD/EUR",src= "oanda")

### Interactive, highly customizable financial charting *in* R

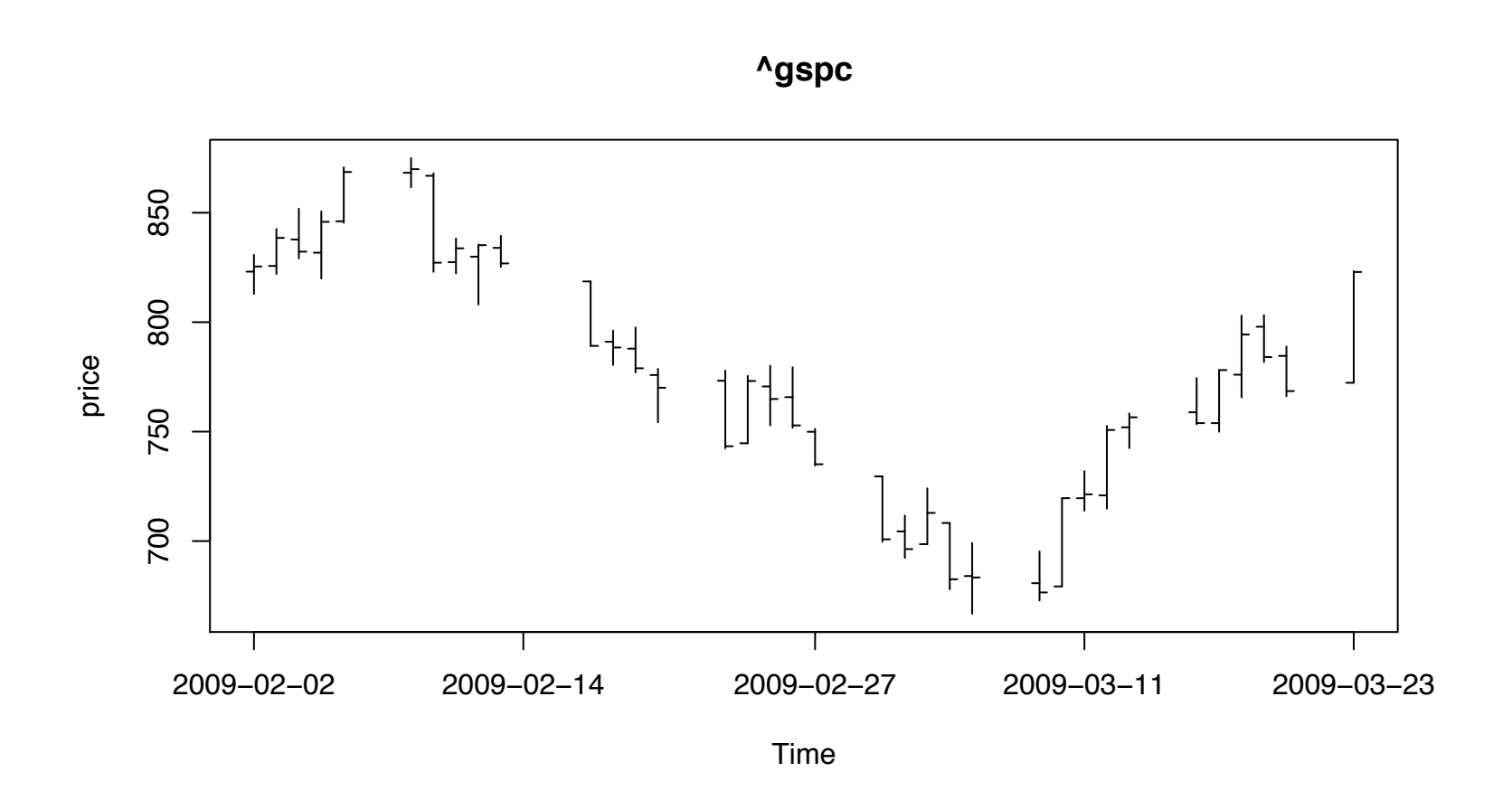

#### Basic OHLC chart from tseries

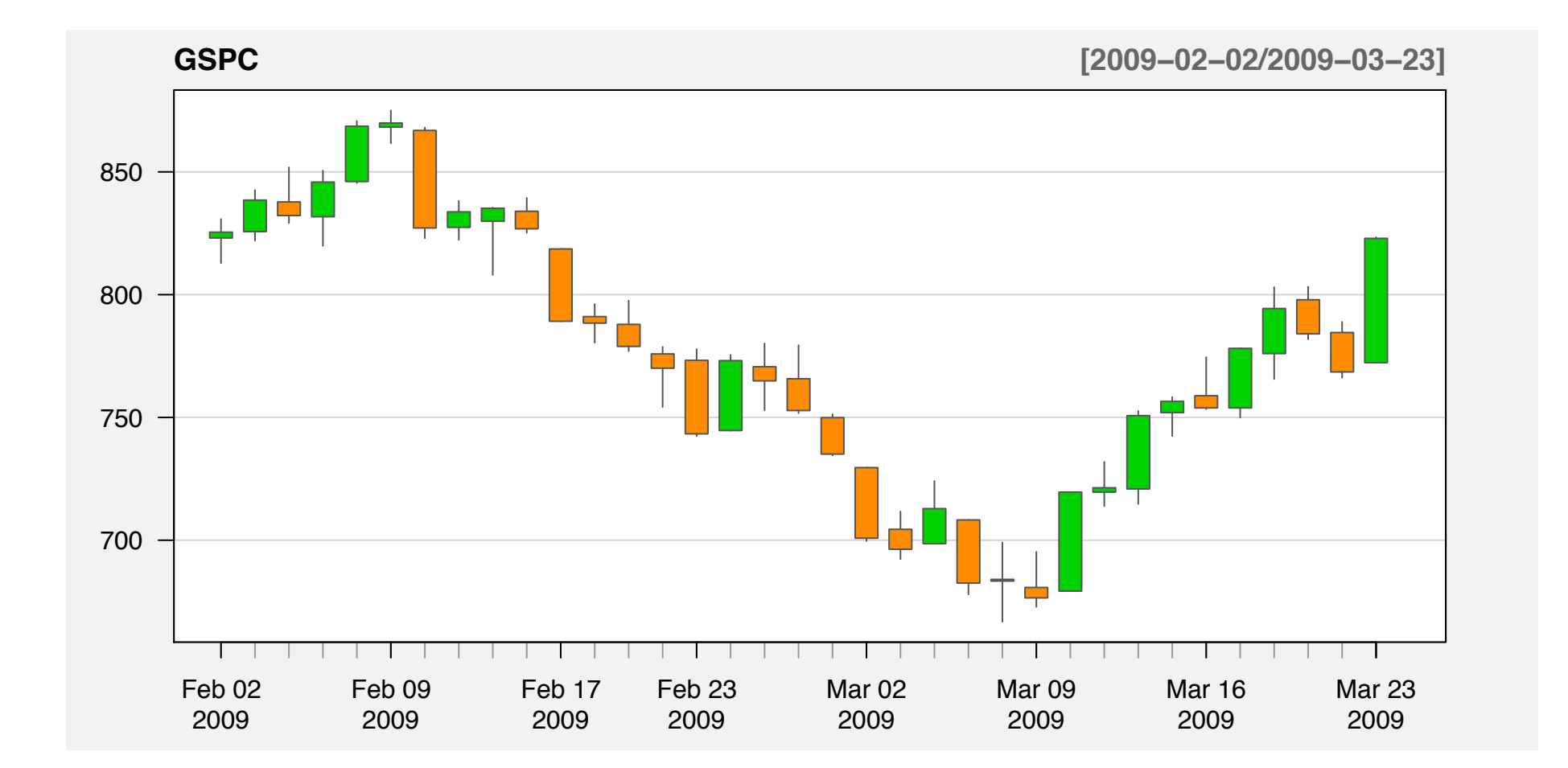

candleChart(GSPC, subset='200902/', theme='white',TA=NULL)

#### Requirements

- •Fast rendering (base plotting tools)
- •Interactive and scriptable
- •Work with all timeseries classes
- •Minimal commands
- Highly customizable
- •Full technical analysis support (via TTR)

### The Basics

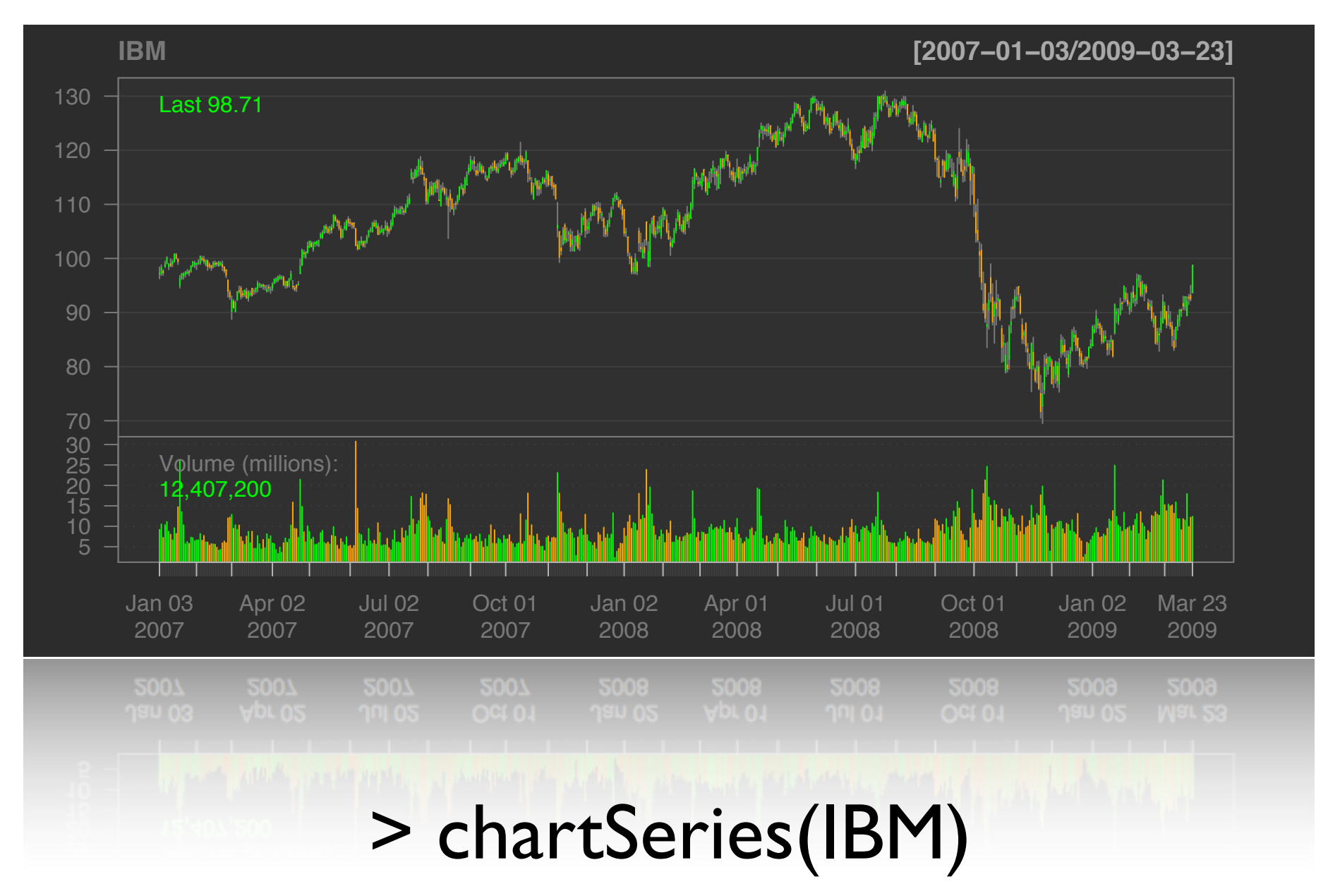

### The Basics

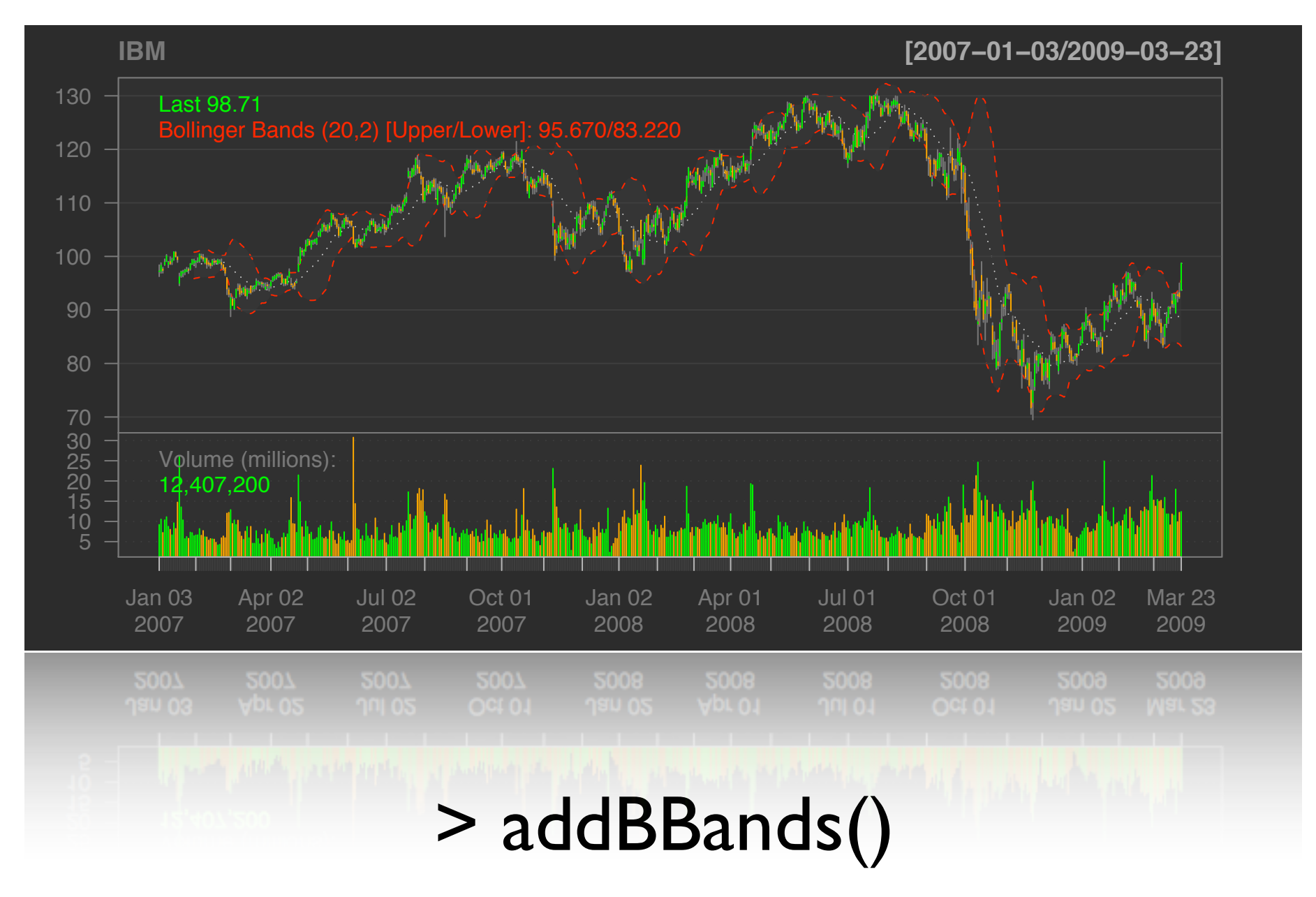

### The Basics

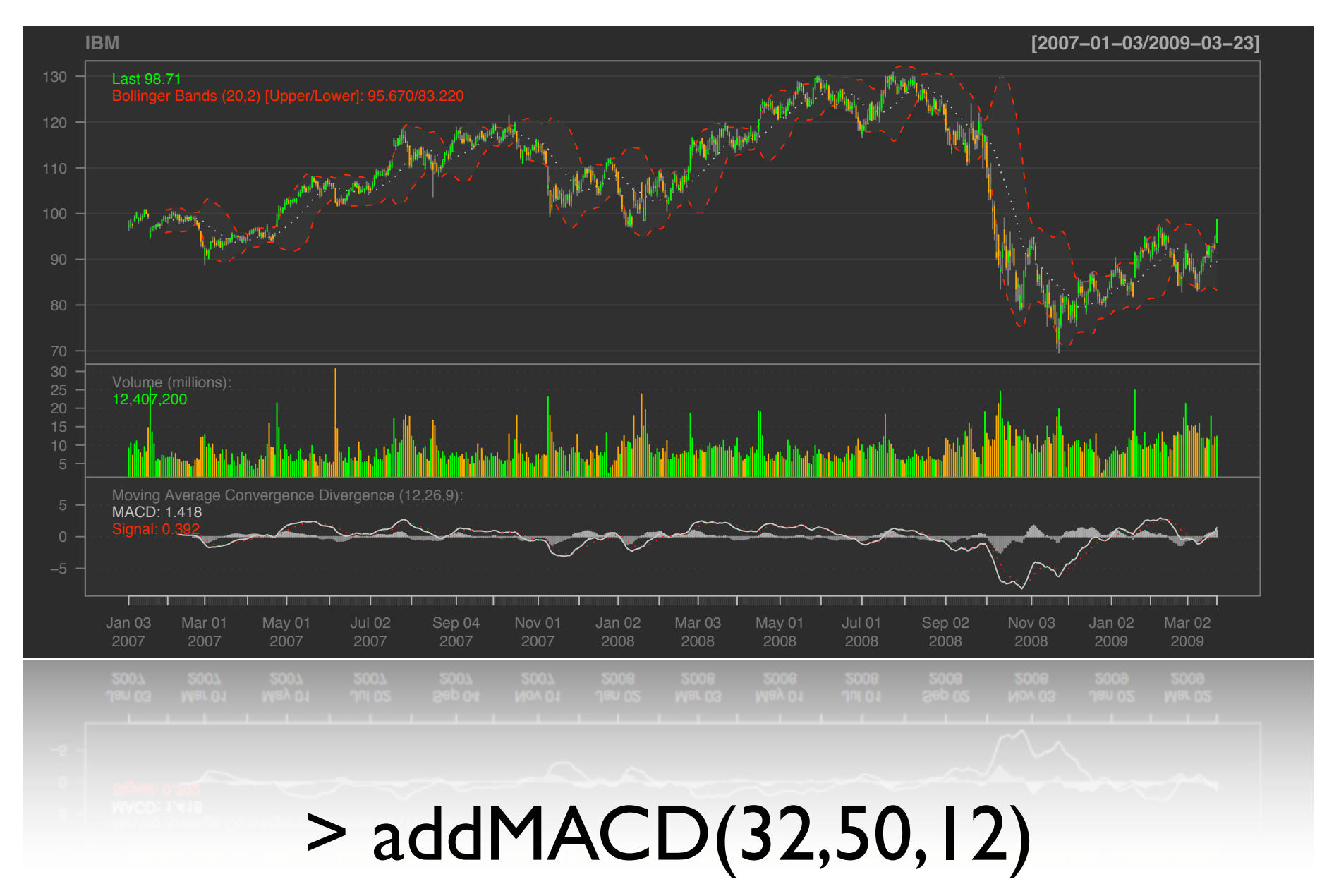

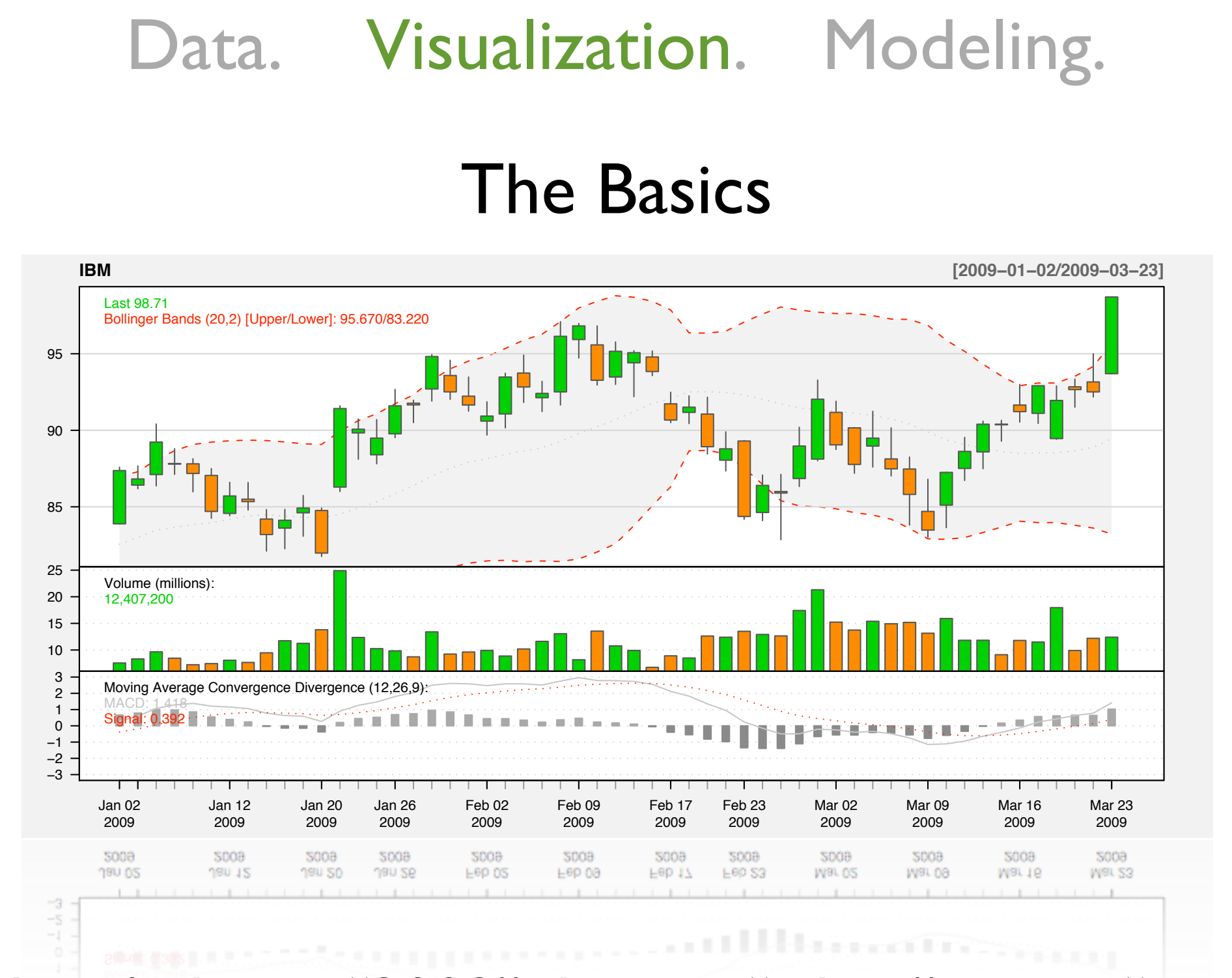

> reChart(subset= "2009",theme= "white", type= "candles")

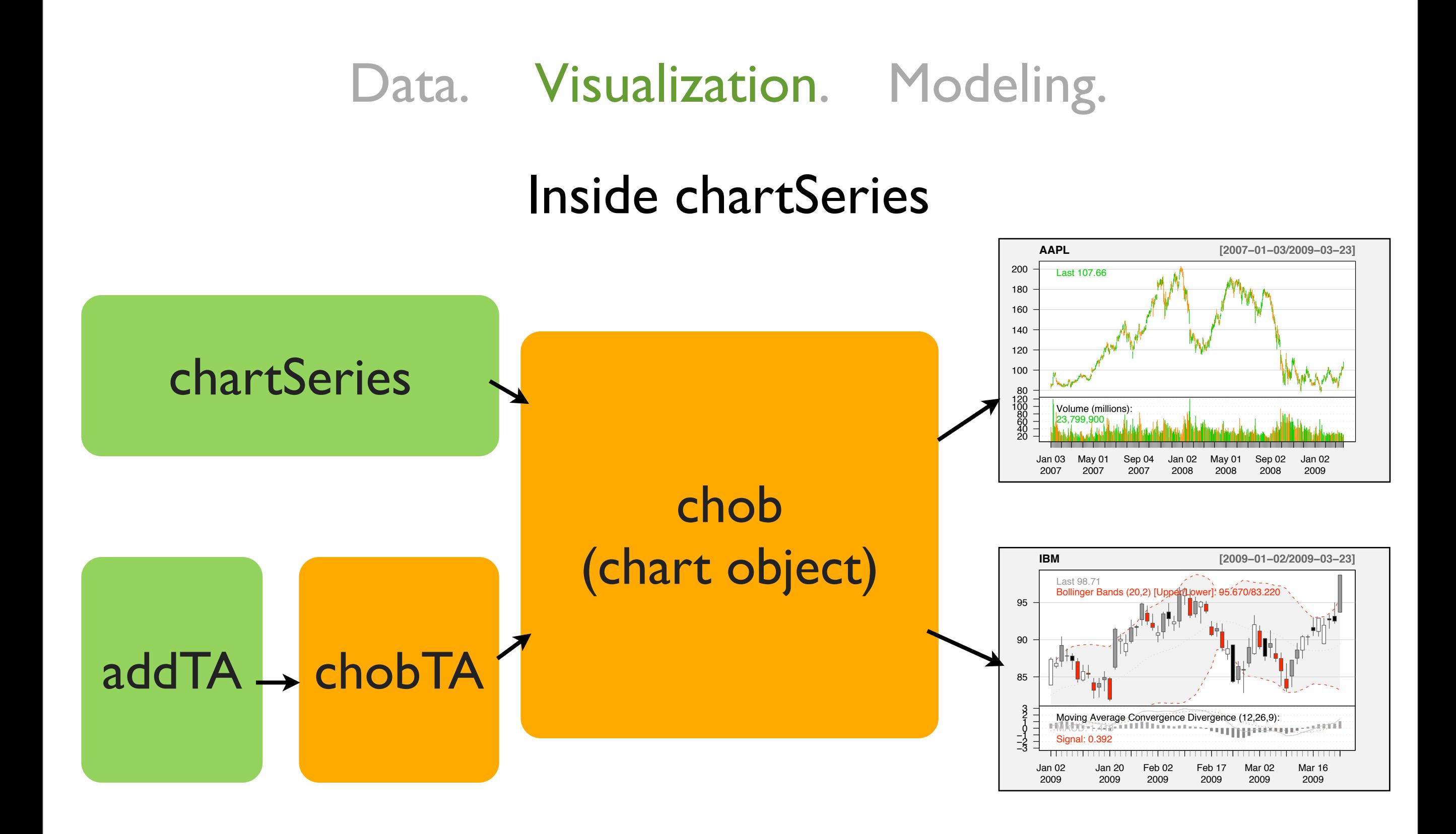
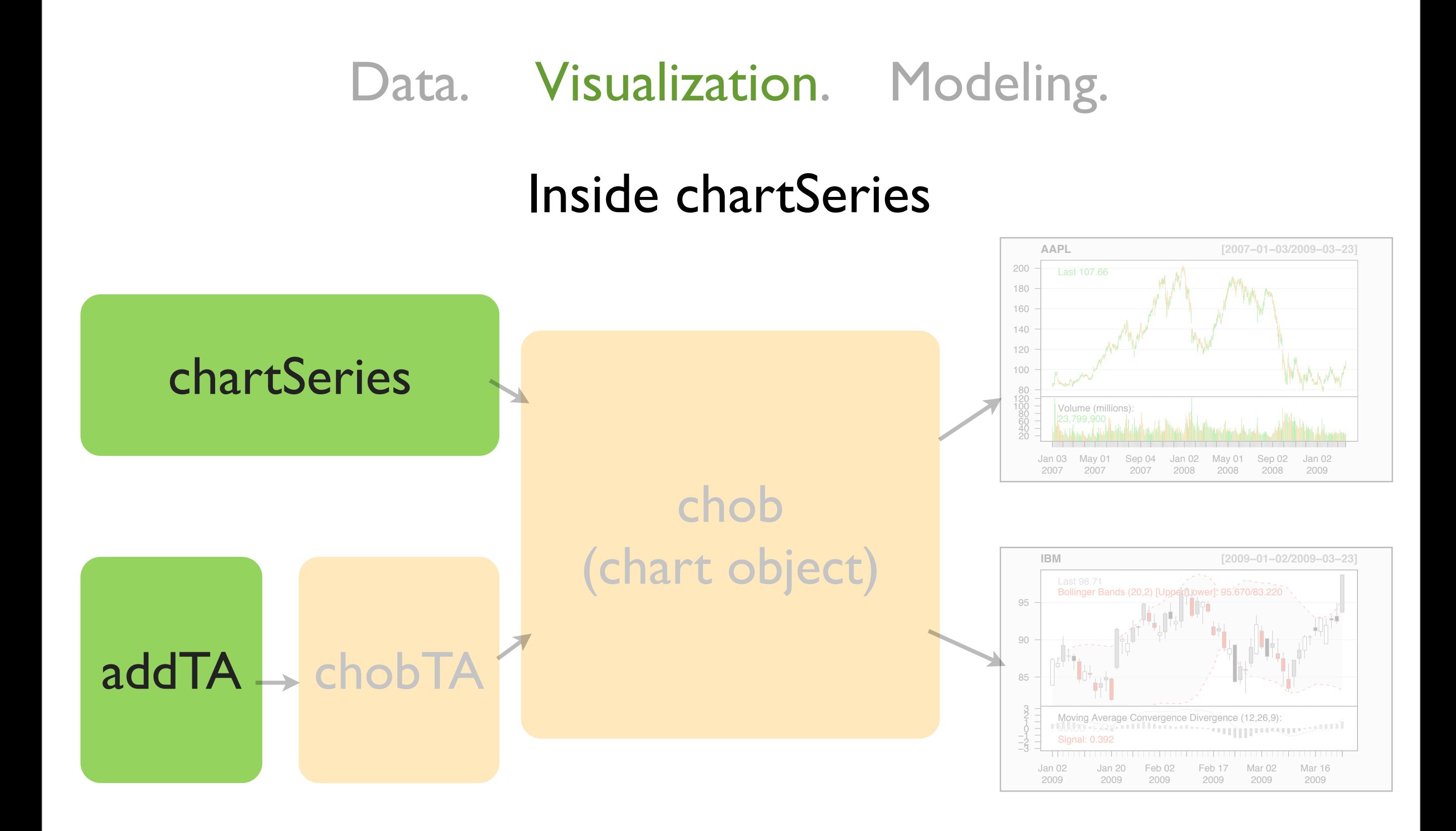

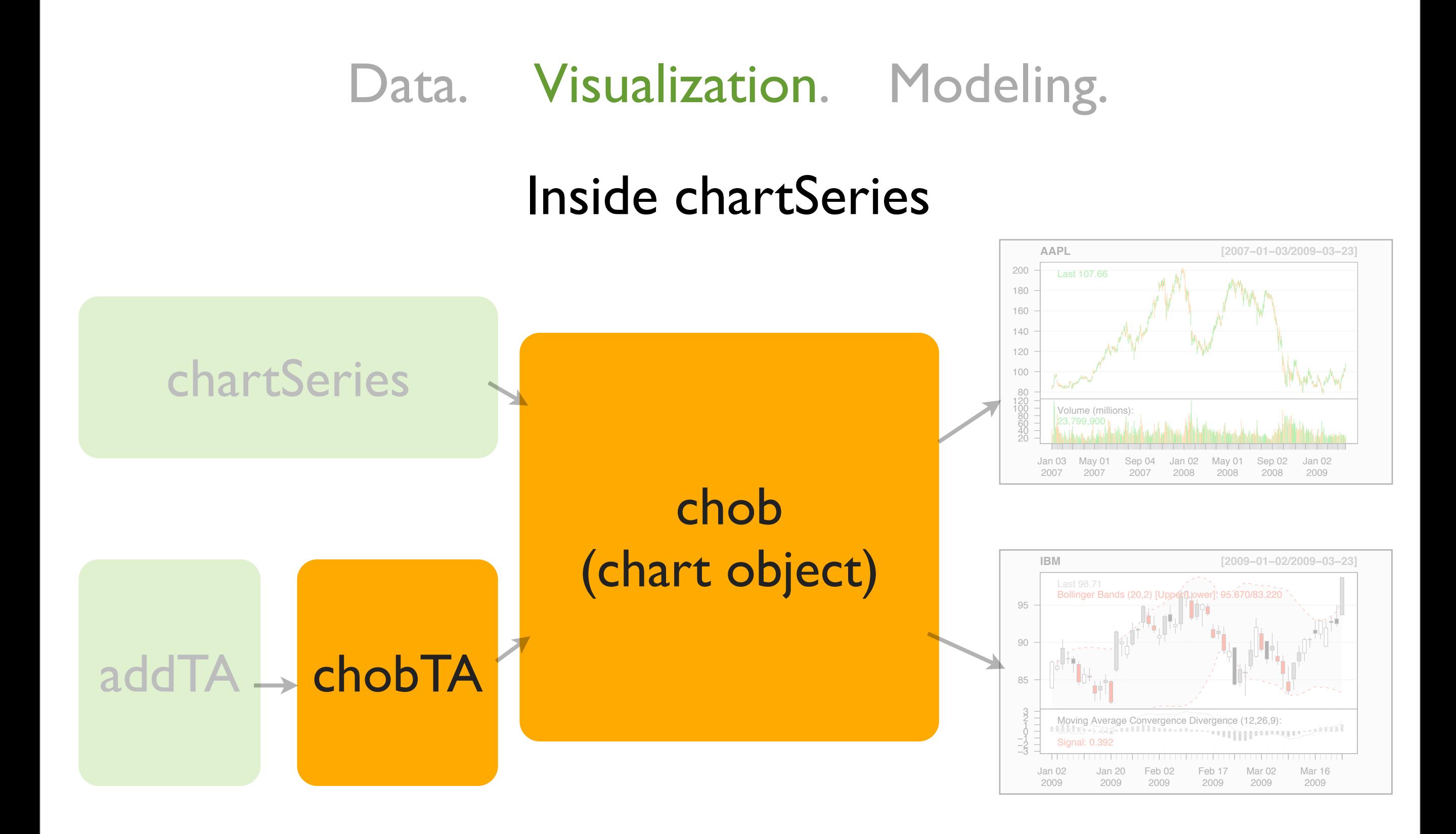

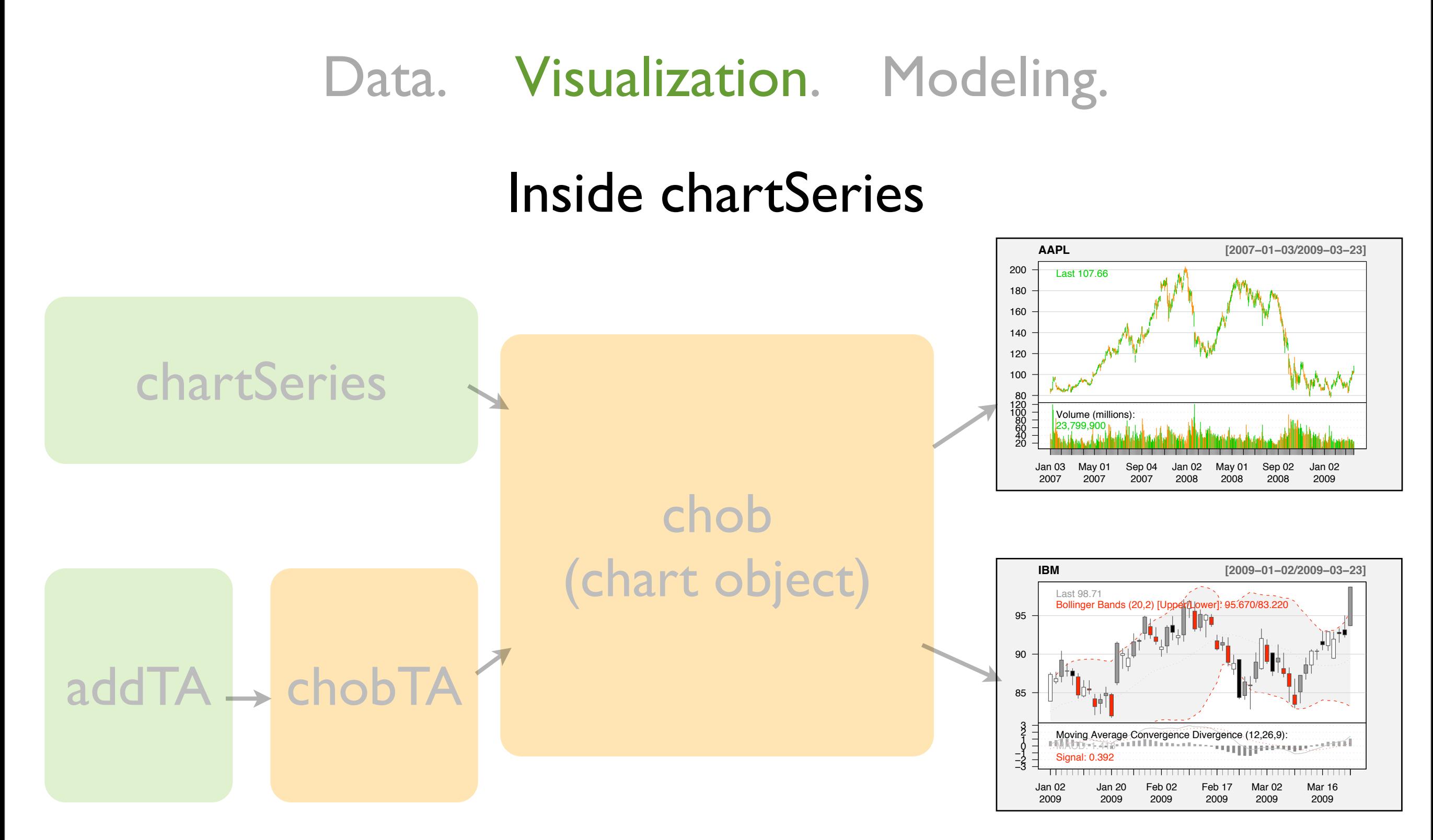

Drawn by chartSeries.chob

Extending chartSeries

## GMMA Guppy Multiple Moving Average (with newTA)

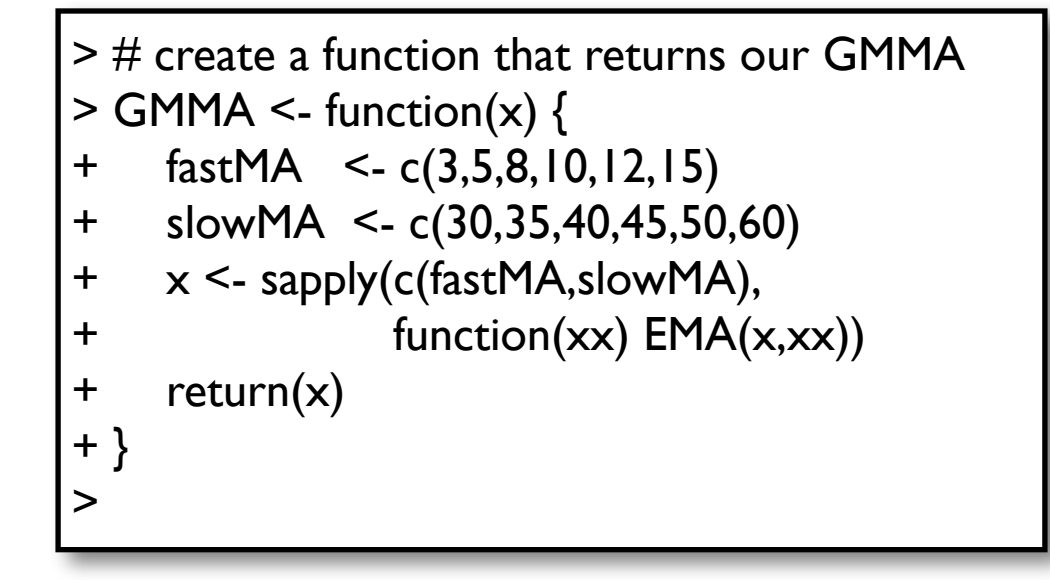

```
> # create a function that returns our GMMA
> GMMA <- function(x) {
+ fastMA <- c(3,5,8,10,12,15)+ slowMA <- c(30,35,40,45,50,60)
+ x <- sapply(c(fastMA,slowMA),
+ function(xx) EMA(x,xx))
+ return(x)
+ }
>
```

```
> # create an addGuppy function with newTA
> addGuppy <- newTA(FUN=GMMA,
+ preFUN=Cl,
+ col=c(rep(3,6),
+ rep("#333333",6)),
+ legend="GMMA")
> class(addGuppy)
[1] "function"
```
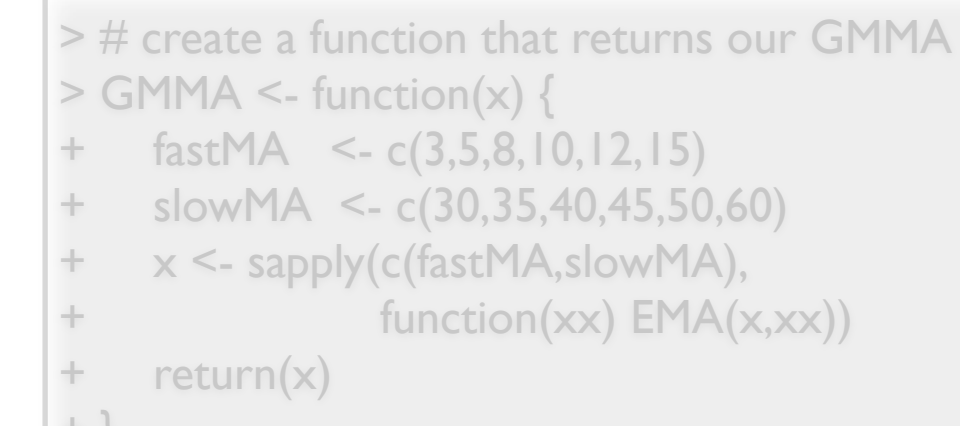

#### + } > candleChart(AAPL); addGuppy()

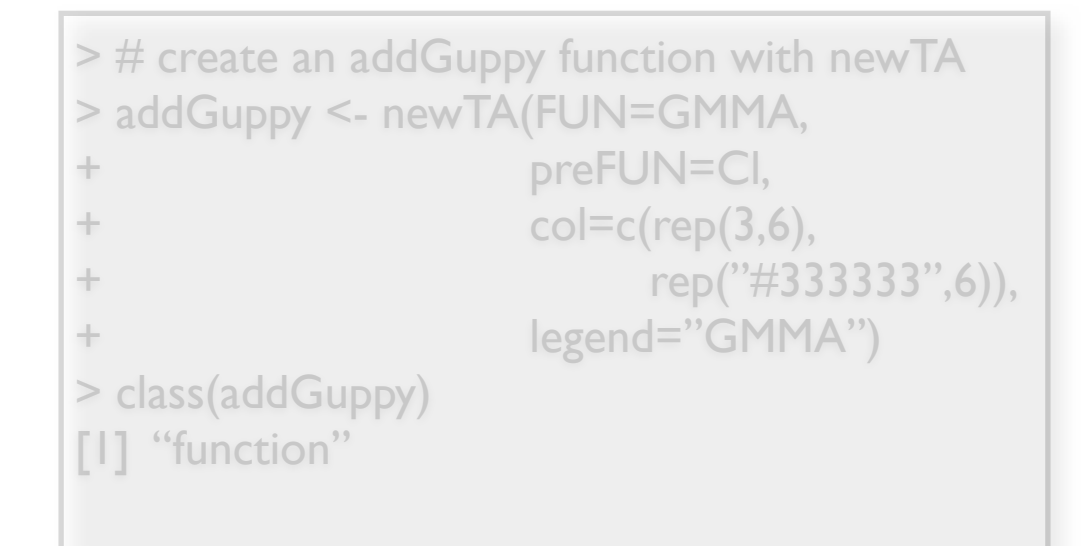

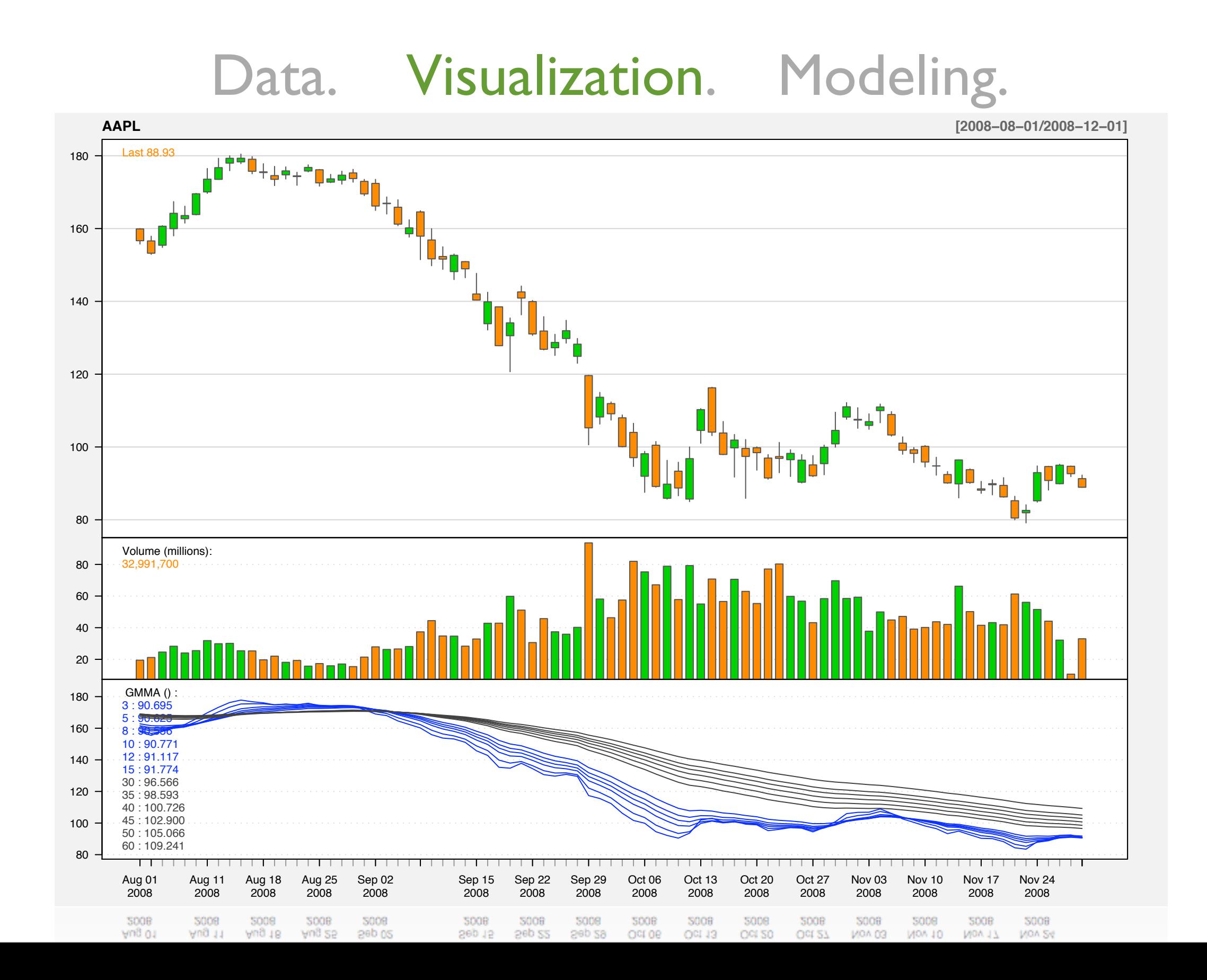

#### chartSeries3d

**Yield Curve 2008 −−− Daily**

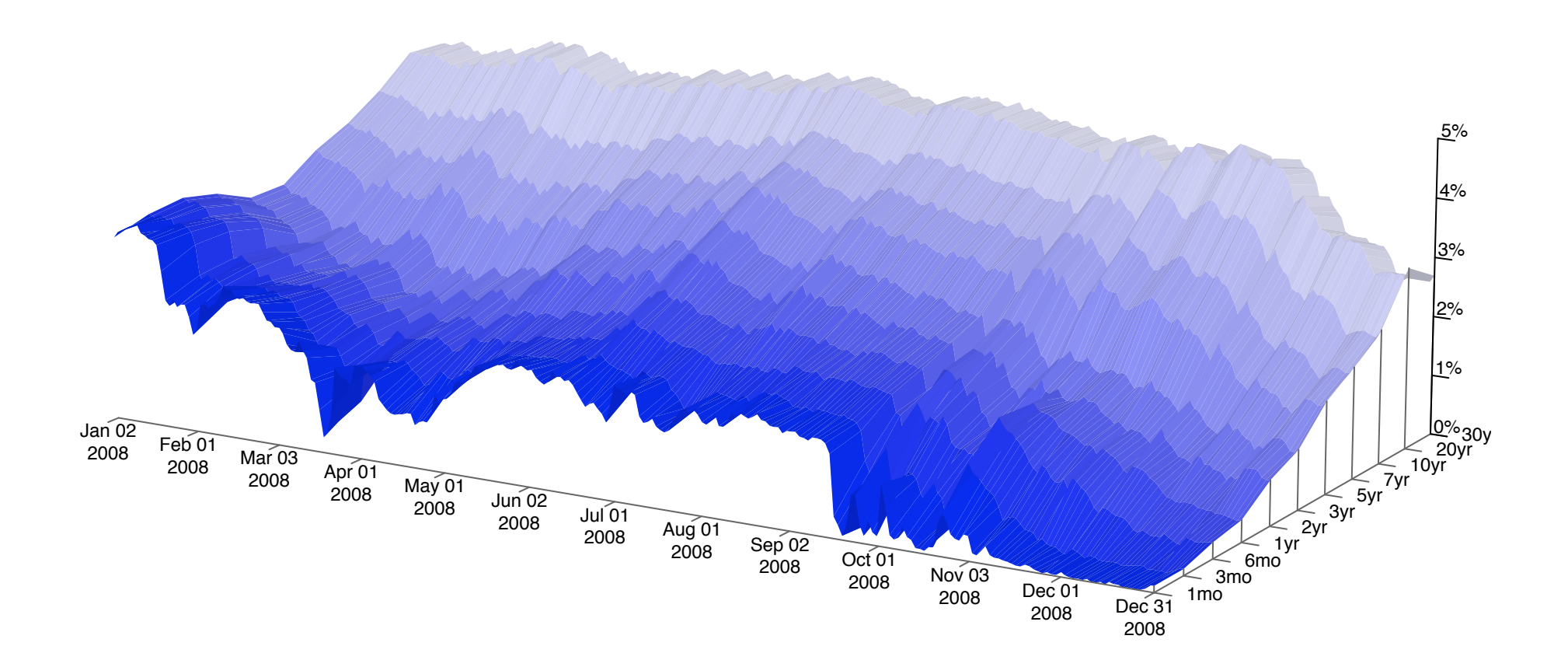

#### chartSeries + chartSeries3d

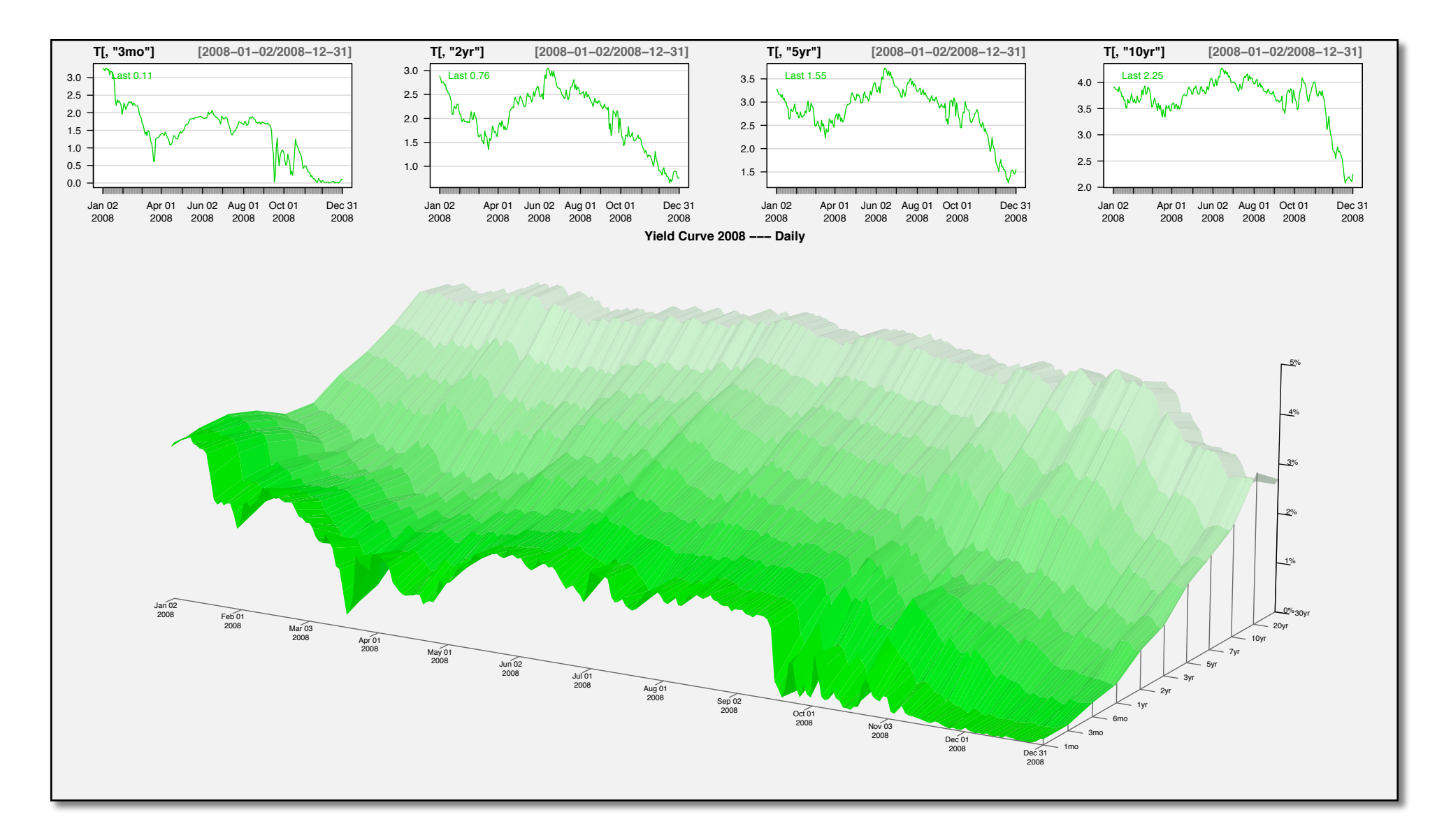

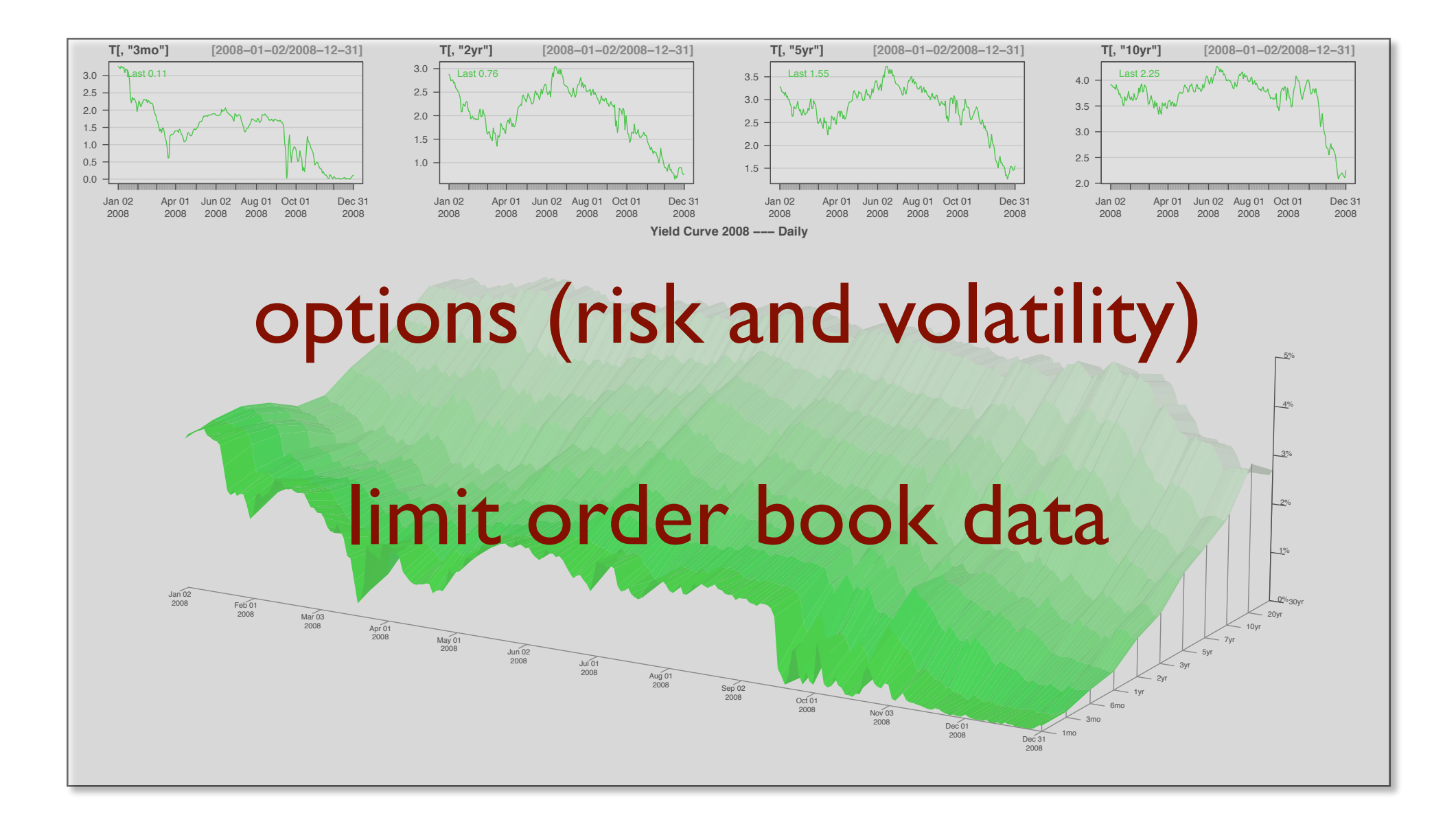

## New functionality to extend upon getSymbols

## New functionality to extend upon getSymbols

Create a demand based database system using getSymbols that allows for implicit loading of an entire universe of symbols

#### attachSymbols

## Example:All US Equity symbols on demand.

> search() [1] ".GlobalEnv" "package:quantmod" "package:Defaults" [4] "package:xts" "package:zoo" "package:stats" [7] "package:graphics" "package:grDevices" "package:utils" [10] "package:datasets" "package:methods" "Autoloads" [13] "package:base"

#### attachSymbols

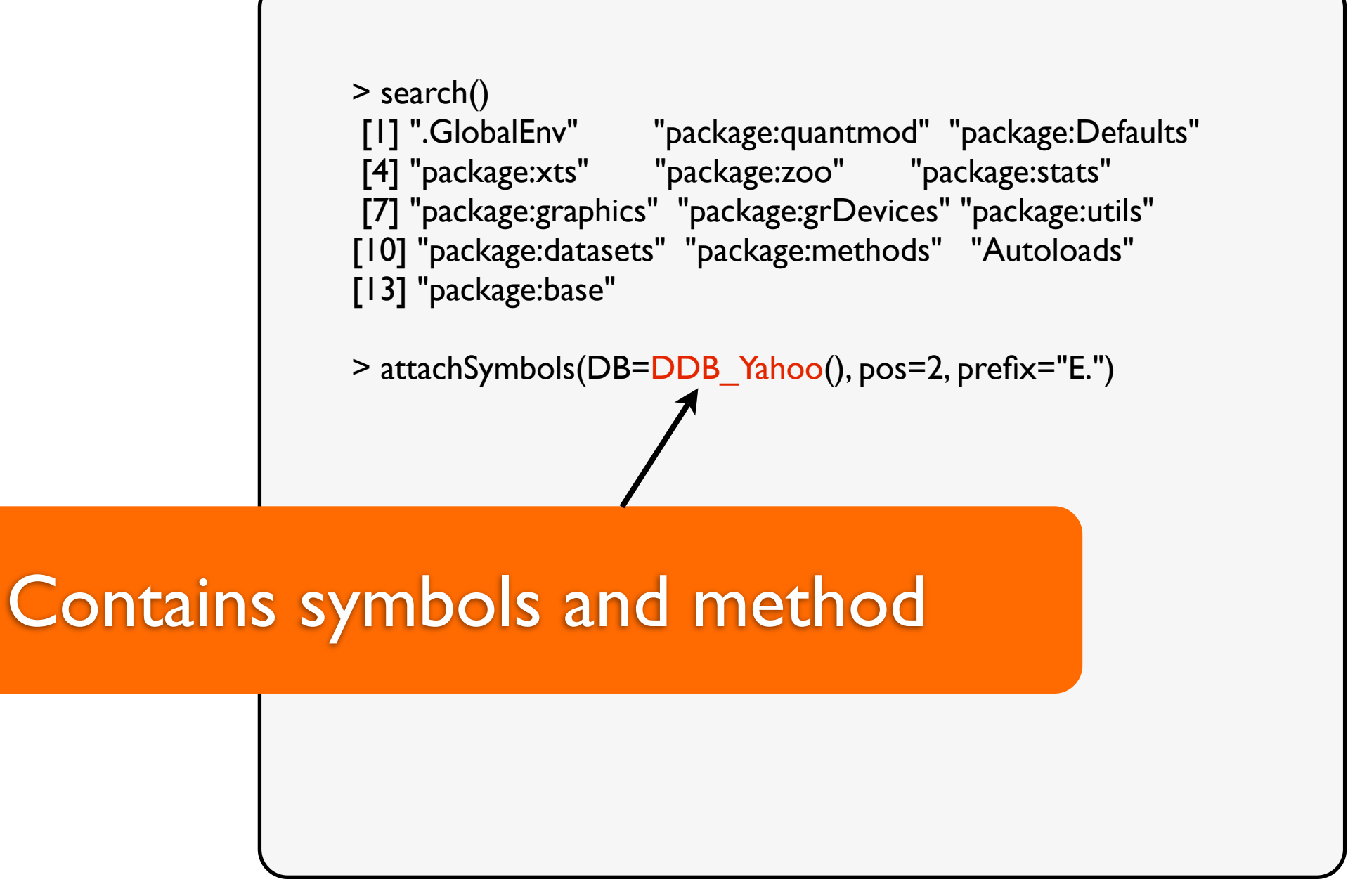

#### attachSymbols

```
> search()
 [1] ".GlobalEnv" "package:quantmod" "package:Defaults" 
 [4] "package:xts" "package:zoo" "package:stats" 
 [7] "package:graphics" "package:grDevices" "package:utils" 
[10] "package:datasets" "package:methods" "Autoloads" 
[13] "package:base" 
> attachSymbols(DB=DDB_Yahoo(), pos=2, prefix="E.")
> search()
 [1] ".GlobalEnv" "DDB:Yahoo" "package:quantmod" 
 [4] "package:Defaults" "package:xts" "package:zoo" 
 [7] "package:stats" "package:graphics" "package:grDevices"
[10] "package:utils" "package:datasets" "package:methods" 
[13] "Autoloads" "package:base"
```
#### attachSymbols

```
> search()
 [1] ".GlobalEnv" "package:quantmod" "package:Defaults" 
 [4] "package:xts" "package:zoo" "package:stats" 
 [7] "package:graphics" "package:grDevices" "package:utils" 
[10] "package:datasets" "package:methods" "Autoloads" 
[13] "package:base" 
> attachSymbols(DB=DDB_Yahoo(), pos=2, prefix="E.")
> search()
 [1] ".GlobalEnv" "DDB:Yahoo" "package:quantmod" 
 [4] "package:Defaults" "package:xts" "package:zoo" 
 [7] "package:stats" "package:graphics" "package:grDevices"
[10] "package:utils" "package:datasets" "package:methods" 
[13] "Autoloads" "package:base" 
> str(ls("DDB:Yahoo"))
 chr [1:7406] "E.A" "E.AA" "E.AAC" "E.AACC" "E.AAI" "E.AAII" ...
```
#### attachSymbols

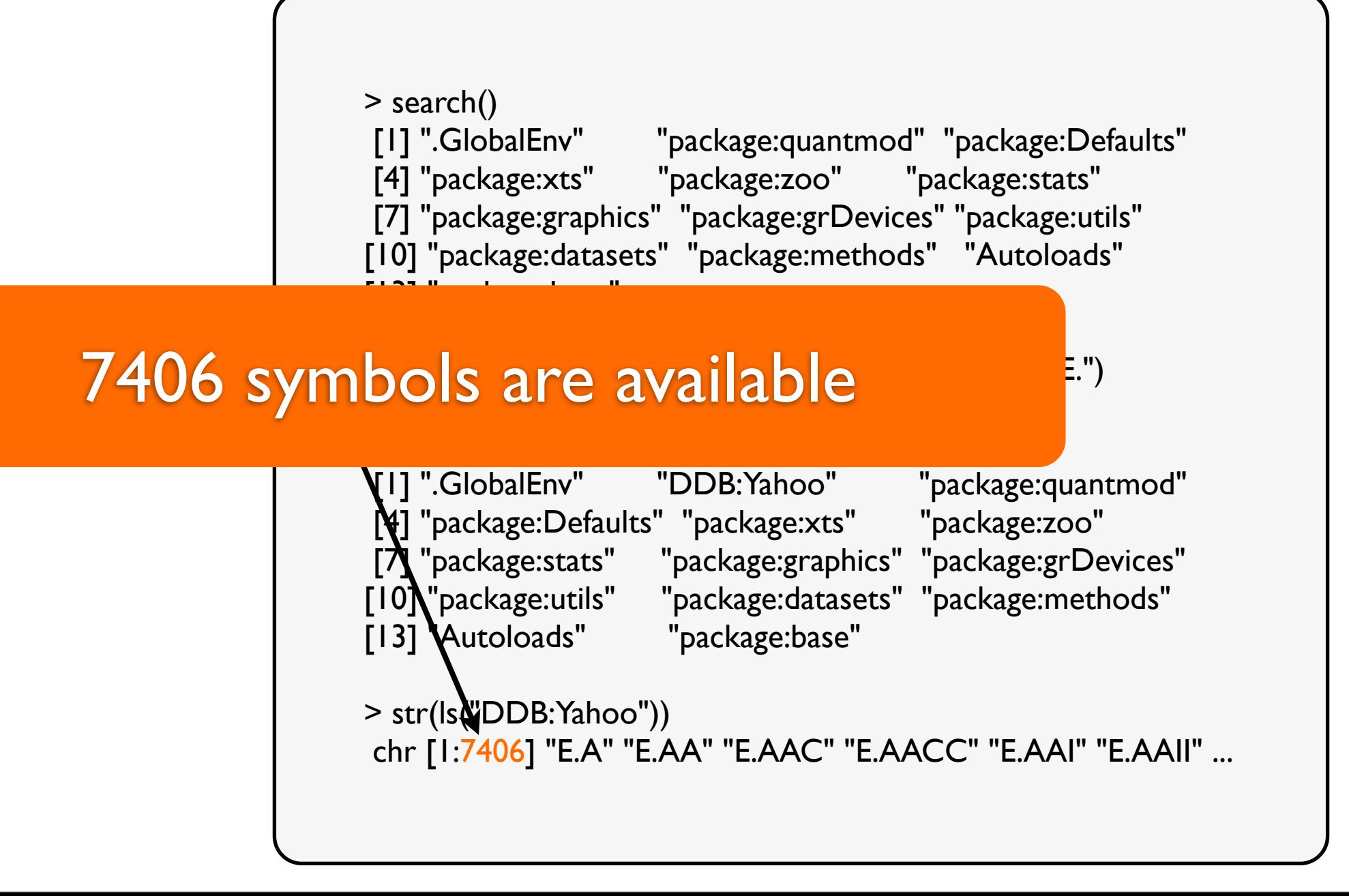

#### attachSymbols

## Example:All US Equity symbols on demand.

 $> str(E.A)$ An 'xts' object from 2007-01-03 to 2009-03-23 containing: Data: num [1:559, 1:6] 35 34.3 34.3 34 34.1 ... - attr(\*, "dimnames")=List of 2 ..\$ : NULL ..\$ : chr [1:6] "A.Open" "A.High" "A.Low" "A.Close" ... Indexed by objects of class: [POSIXt,POSIXct] TZ:America/ **Chicago**  xts Attributes: List of 2 \$ src : chr "yahoo" \$ updated: POSIXct[1:1], format: "2009-03-24 10:59:14"

#### attachSymbols

## Example:All US Equity symbols on demand.

 $> str(E.A)$ An 'xts' object from 2007-01-03 to 2009-03-23 containing: Data: num [1:559, 1:6] 35 34.3 34.3 34 34.1 ... - attr(\*, "dimnames")=List of 2 ..\$ : NULL ..\$ : chr [1:6] "A.Open" "A.High" "A.Low" "A.Close" ... Indexed by objects of class: [POSIXt,POSIXct] TZ:America/ Chicago xts Attributes: List of 2 \$ src : chr "yahoo" \$ updated: POSIXct[1:1], format: "2009-03-24 10:59:14" First access loads data

#### attachSymbols

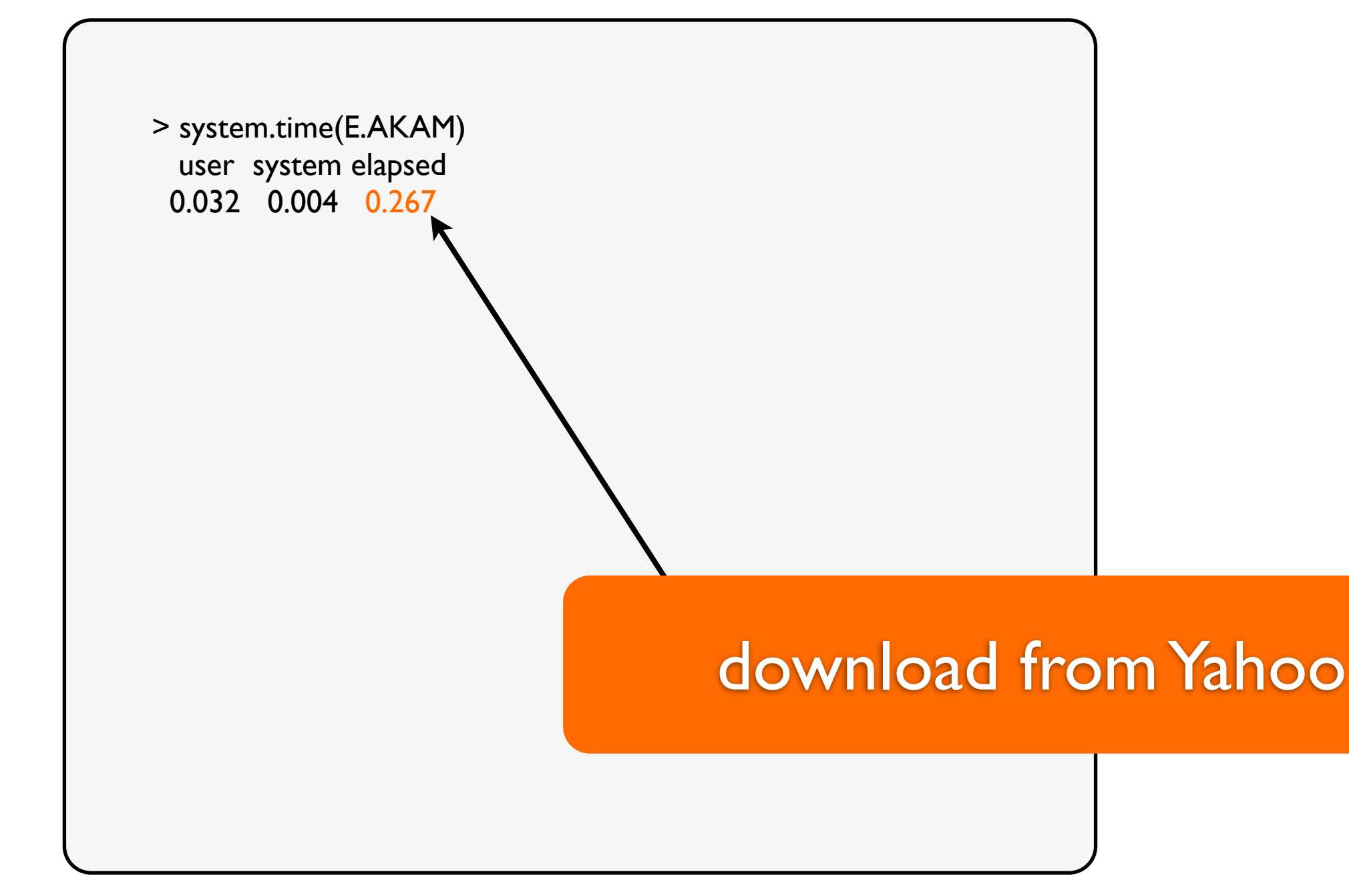

#### attachSymbols

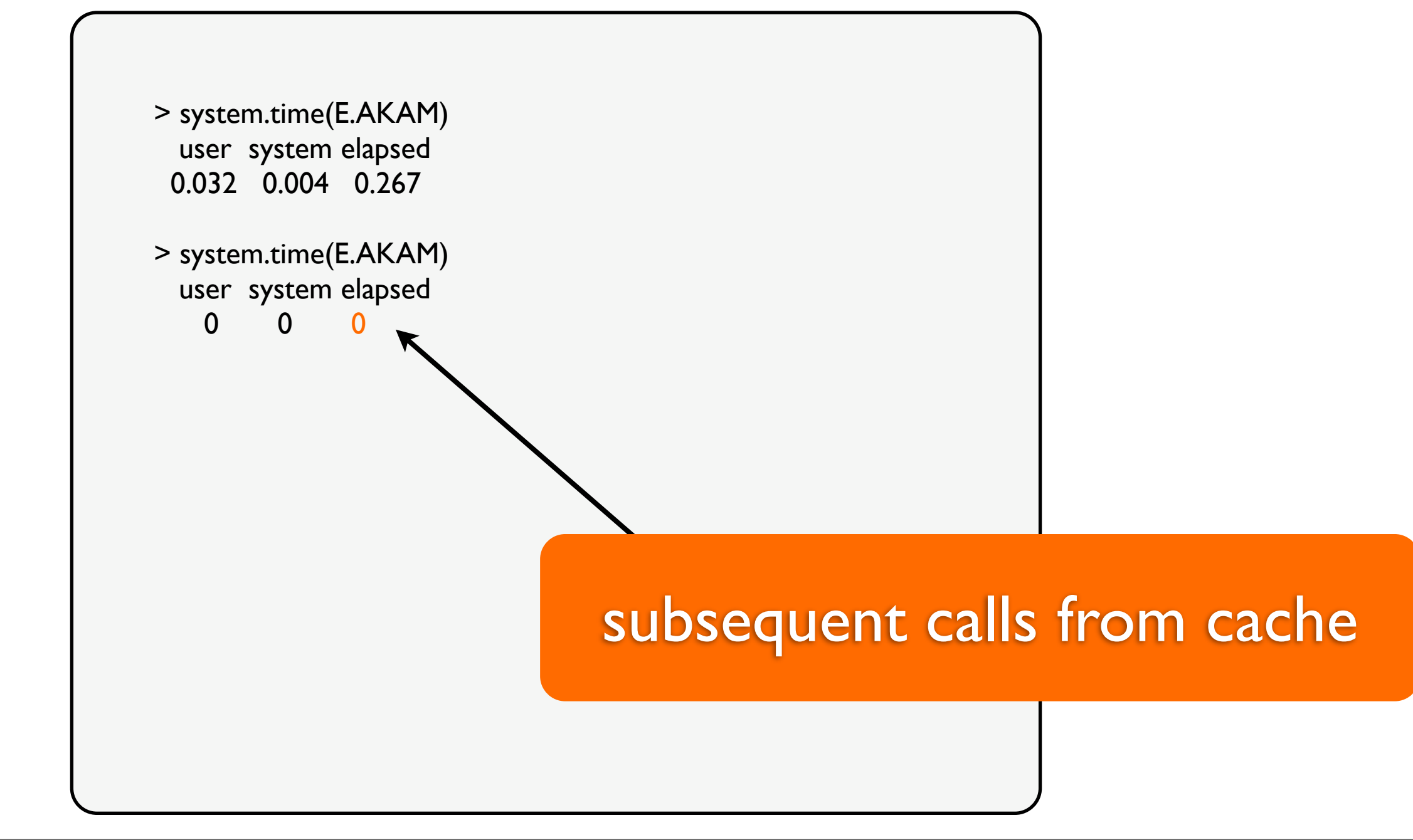

## Two Methods to Cache

#### Disk

after first access, objects are cached to disk. makeActiveBinding

#### Memory

after first access objects remain in memory delayedAssign

## Custom DDB methods

example: DDB:Yahoo

> DDB\_Yahoo() > # creates DDB of all US Equity Symbols

## Custom DDB methods

example: DDB:Yahoo

> attachSymbols() > # "binds" symbols to functions to load/reload

## Custom DDB methods

example: DDB:Yahoo

All symbols are attached to new environment and accessible on demand.

#### Future Work

Integration of trading/testing with blotter package More data methods, easier to extend specifyModel - buildModel - tradeModel work

# More Information

#### [www.insightalgo.com](http://www.insightalgo.com) [www.quantmod.com](http://www.insightalgo.com)

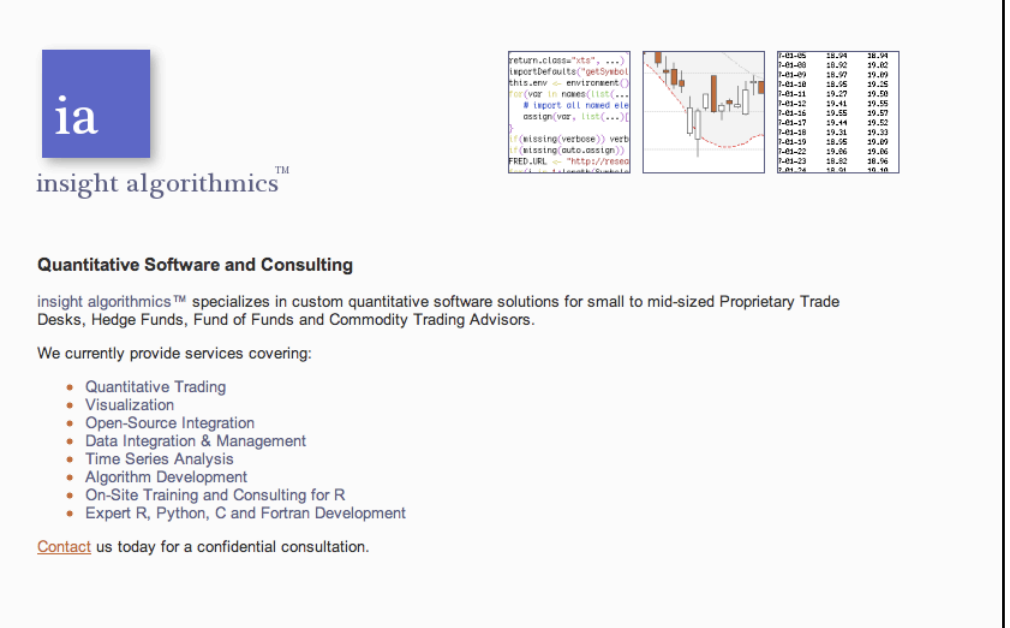

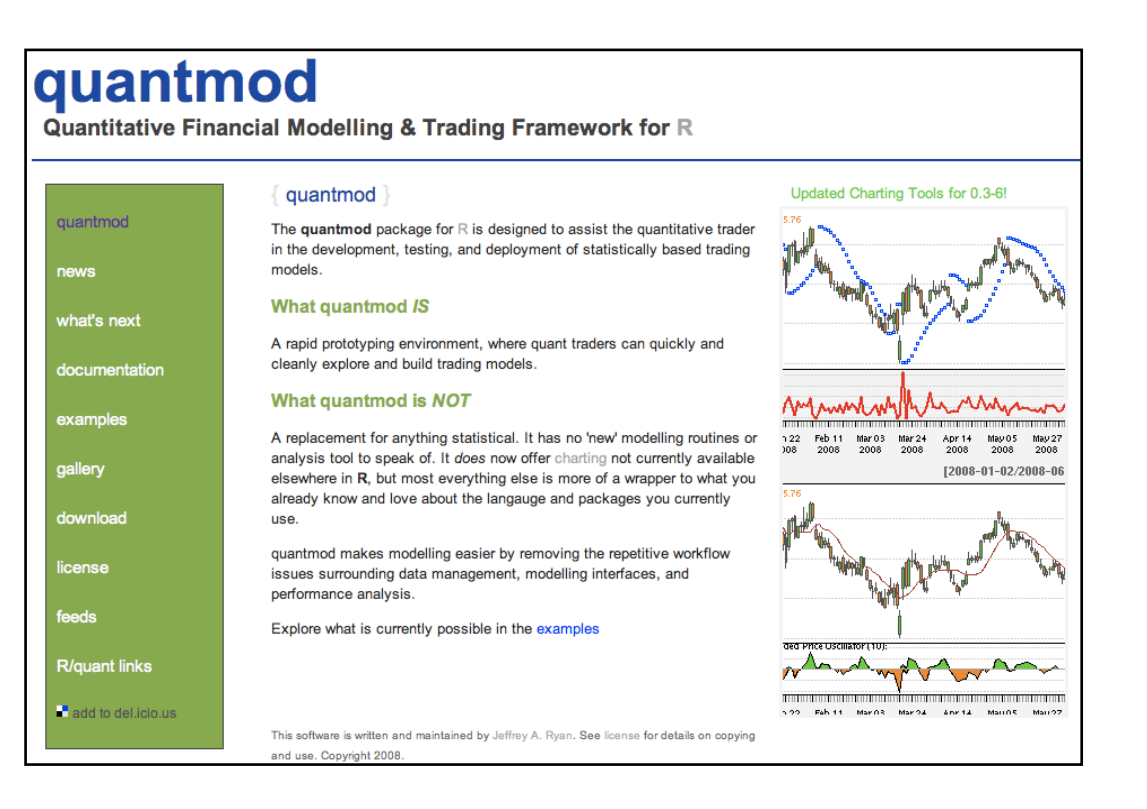

Presented by Jeffrey A. Ryan [jeffrey.ryan@insightalgo.com](mailto:jeffrey.ryan@insightalgo.com)

[www.quantmod.com/Vienna2009](http://www.quantmod.com/Columbia2008)